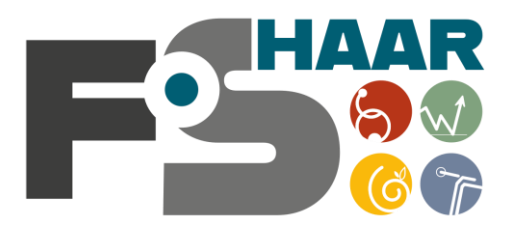

Fachoberschule Haar

Staatliche Berufliche Oberschule für Wirtschaft und Verwaltung, Sozialwesen, Gesundheit, Technik

# **Selbstlernskript Mathematik**

Liebe Schülerinnen und Schüler,

wenn Sie dieses Skript erhalten haben, haben Sie den mittleren Schulabschluss mit gutem Erfolg bestanden, wozu wir Ihnen gratulieren. Im neuen Schuljahr an der FOS ist u.a. Mathematik ein zentrales Fach, wo Sie mit unterschiedlichem Vorwissen zu uns kommen. Wir wollen, dass Sie möglichst ohne Probleme zum Abschluss kommen.

Für einen guten Start in Mathematik haben wir folgendes Skript entwickelt, welches Sie bitte bis zum Start der Schule durcharbeiten. Die darin aufgeführten Inhalte sind Grundwissen und Voraussetzung für den erfolgreichen Mathematikunterricht der 11. Klasse.

Wir freuen uns auf einen guten Start mit Ihnen ins neue Schuljahr.

Ihre Fachschaft Mathematik

# Inhaltsverzeichnis

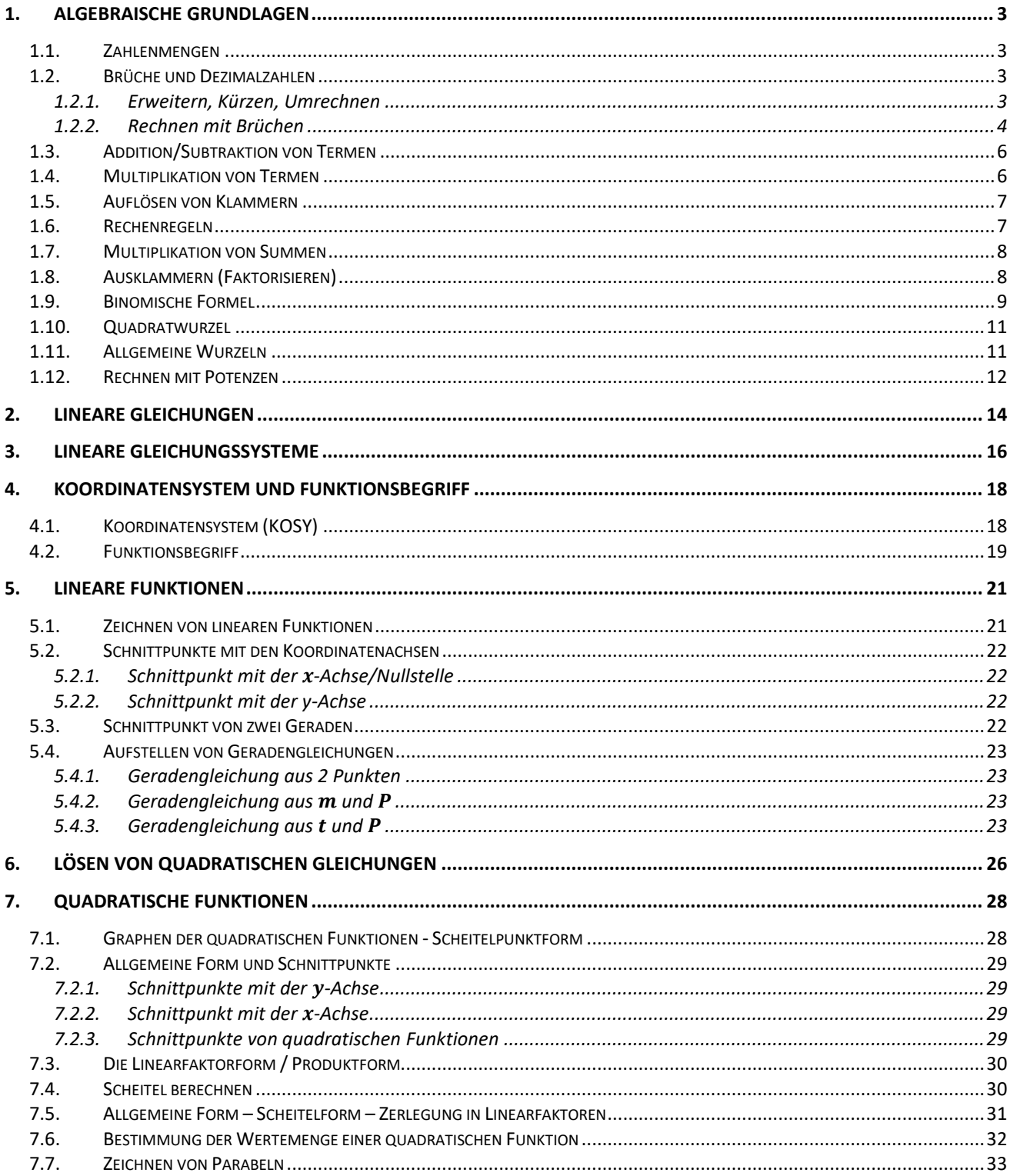

# <span id="page-2-0"></span>**1. Algebraische Grundlagen**

### <span id="page-2-1"></span>*1.1. Zahlenmengen*

Menge der natürlichen Zahlen  $\mathbb{N} = \{1, 2, 3, 4, ...\}$ Menge der ganzen Zahlen  $\mathbb{Z} = \{...; -4; -3; -2; -1; 0; 1; 2; 3; 4; ...\}$ Menge der rationalen Zahlen  $\mathbb{Q} = \{ ...; -3; ...; -\frac{3}{4} \}$  $\frac{3}{4}$ ; ...; -0,54; ...;  $\frac{1}{2}$  $\frac{1}{2}$ ; ...; 1; ...; 3,  $\overline{3}$ ; ...  $\Big\}$ Menge der reellen Zahlen  $\mathbb{R} = \{...; -3; ...; -\sqrt{3}; ...; -\frac{3}{4}\}$  $\frac{3}{4}$ ; ...; -0,54; ...;  $\frac{1}{2}$  $\frac{1}{2}$ ; ...; 1; ...;  $\frac{\sqrt{5}}{2}$  $\frac{\sqrt{5}}{2}$ ; ...; ...; 3,  $\overline{3}$ ; ... } Weitere Beispiele:  $\mathbb{N}_0 = \{0; 1; 2; 3; 4; \dots\}$  $\mathbb{Z}^{-} = \{... - 4; -3; -2; -1\}$  $\mathbb{R}_0^+ = \{0; \ldots; \frac{1}{2} \}$ 

### <span id="page-2-2"></span>*1.2. Brüche und Dezimalzahlen*

 $\frac{1}{2}$ ; ...;  $\sqrt{5}$ ; ...; 3; ...; 8,93; ...}

### <span id="page-2-3"></span>**1.2.1. Erweitern, Kürzen, Umrechnen**

### **Regel: Erweitern von Brüchen**

Durch Multiplizieren von Zähler und Nenner eines Bruches mit der gleichen Zahl, wird ein Bruch erweitert.

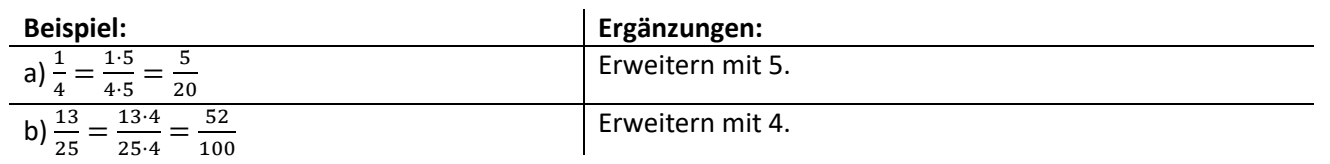

### **Regel: Kürzen von Brüchen**

Durch Dividieren von Zähler und Nenner eines Bruches mit der gleichen Zahl, wird ein Bruch gekürzt. Als Endergebnis wird immer ein vollständig gekürzter Bruch angegeben.

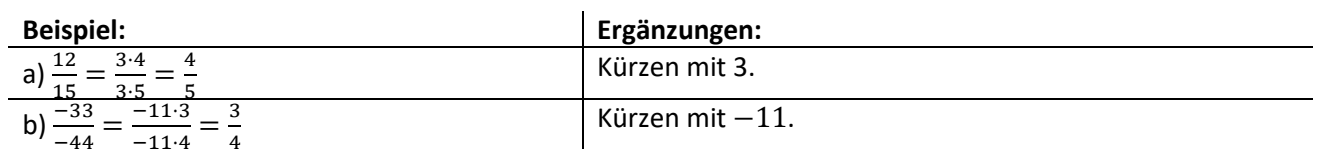

### **Regel: Umrechnung Bruch** → **Dezimalzahl**

Ein Bruch wird so erweitert bzw. gekürzt, dass im Nenner eine Dezimalzahl (10; 100; 1000; …) steht. Die Zahl im Nenner gibt dann die passende Nachkommastelle an.

Alternativ: Zähler durch Nenner teilen.

### **Regel: Umrechnung Dezimalzahl** → **Bruch**

Nachkommastellen bilden Zähler des Bruches, Anzahl der Nachkommastellen entsprechen der Potenz von 10 im Nenner. Nach der Umrechnung muss der Bruch vollständig gekürzt werden.

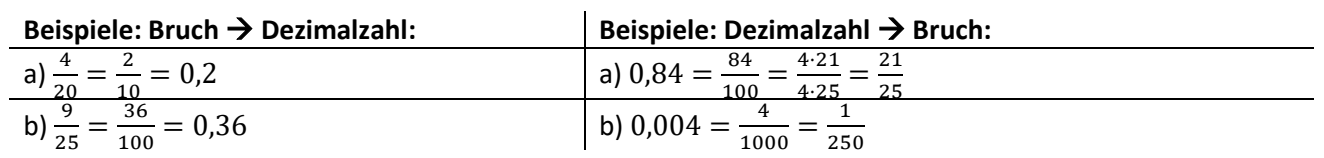

Wichtige Umrechnungen:

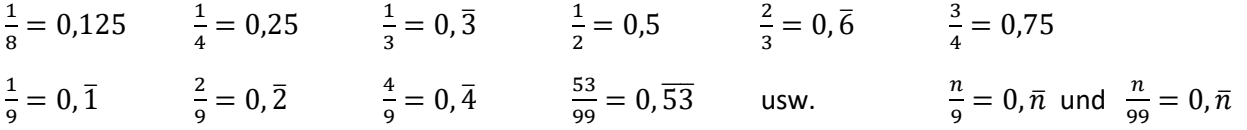

### <span id="page-3-0"></span>**1.2.2. Rechnen mit Brüchen**

### **Regel: Addieren/ Subtrahieren von Brüchen**

Zwei Brüche können nur addiert/ subtrahiert werden, wenn beide den **gleichen Nenner** besitzen. Dazu werden die Brüche soweit erweitert oder gekürzt bis dies der Fall ist. Dann werden die Zähler addiert/subtrahiert und der Nenner bleibt gleich.

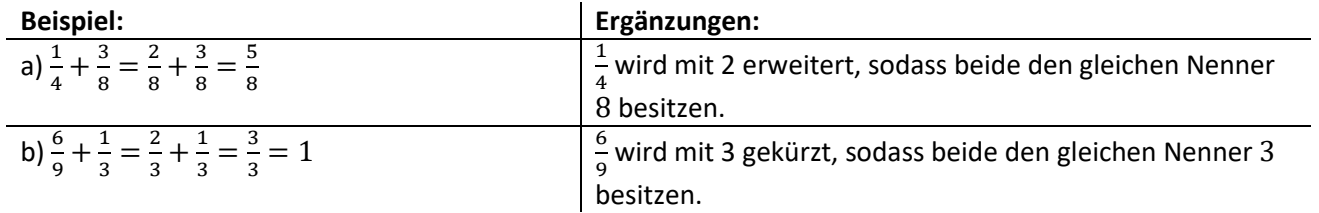

### **Regel: Multiplizieren von Brüchen**

Zwei Brüche werden miteinander multipliziert, indem die beiden Zähler multipliziert und die beiden Nenner multipliziert werden. Ergebnisse werden wieder vollständig gekürzt angegeben.

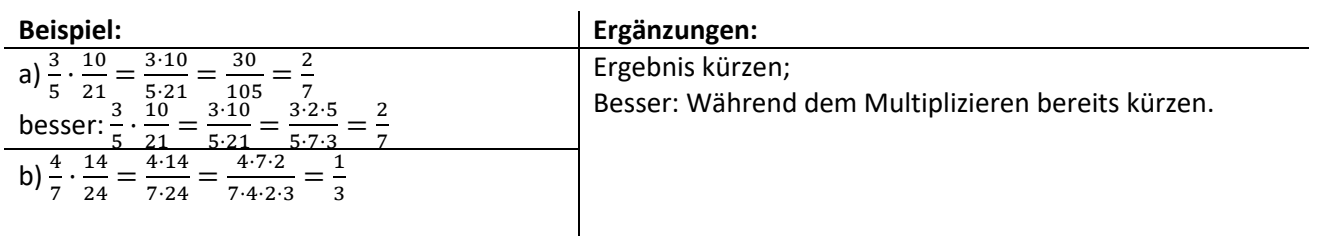

### **Regel: Dividieren von Brüchen**

Zwei Brüche werden miteinander dividiert, indem der erste Bruch mit dem Kehrbruch des zweiten Bruchs (Zähler und Nenner vertauschen) multipliziert wird. Anschließend Kürzen!

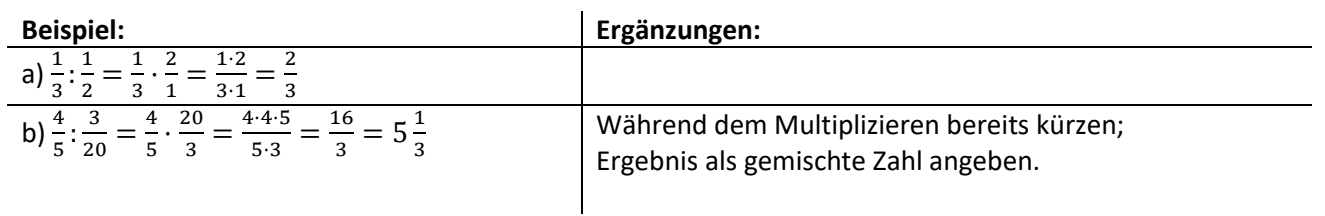

# **Test zum Kapitel 1.2 Brüche und Dezimalzahlen**

Bearbeiten Sie folgende Übungsaufgaben **ohne Taschenrechner**!

### **Aufgabe 1:**

Erweitern Sie die folgenden Brüche auf den jeweils angegebenen Nenner!

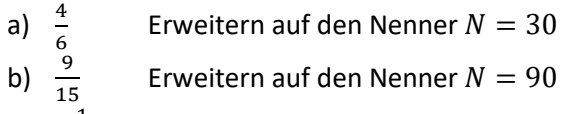

c)  $2\frac{1}{2}$  Erweitern auf den Nenner  $N = 10$ 

### **Aufgabe 2:**

Kürzen Sie folgende Brüche vollständig!

- 
- 
- a)  $\frac{22}{44}$ <br>b)  $\frac{24}{8}$ <br>c)  $\frac{16}{24}$
- 

### **Aufgabe 3:**

Wandeln Sie Brüche in Dezimalzahlen und Dezimalzahlen in vollständig gekürzte Brüche um!

- a)  $\frac{1}{8}$
- b)  $0, \overline{7}$
- 
- 
- c)  $\frac{8}{25}$ <br>d)  $\frac{3}{125}$

### **Aufgabe 4:**

Berechnen Sie den Wert des folgenden Terms und geben Sie das Ergebnis vollständig gekürzt an!

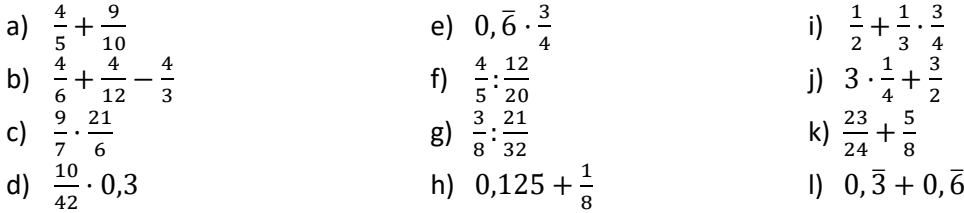

| \n $I = \frac{6}{9}$ ?\n | \n $I = \frac{1}{9}$ \n | \n $\frac{4}{9}$ \n | \n $\frac{4}{9}$ \n | \n $\frac{4}{9}$ \n | \n $\frac{4}{9}$ \n | \n $\frac{4}{9}$ \n | \n $\frac{4}{9}$ \n | \n $\frac{4}{9}$ \n | \n $\frac{4}{9}$ \n | \n $\frac{4}{9}$ \n | \n $\frac{4}{9}$ \n | \n $\frac{4}{9}$ \n | \n $\frac{4}{9}$ \n | \n $\frac{4}{9}$ \n | \n $\frac{4}{9}$ \n | \n $\frac{4}{9}$ \n | \n $\frac{4}{9}$ \n | \n $\frac{4}{9}$ \n | \n $\frac{4}{9}$ \n | \n $\frac{4}{9}$ \n | \n $\frac{4}{9}$ \n | \n $\frac{4}{9}$ \n | \n $\frac{4}{9}$ \n | \n $\frac{4}{9}$ \n | \n $\frac{4}{9}$ \n | \n $\frac{4}{9}$ \n | \n $\frac{4}{9}$ \n | \n $\frac{4}{9}$ \n | \n $\frac{4}{9}$ \n | \n $\frac{4}{9}$ \n | \n $\frac{4}{9}$ \n | \n $\frac{4}{9}$ \n | \n $\frac{4}{9}$ \n | \n $\frac{4}{9}$ \n | \n $\frac{4}{9}$ \n | \n $\frac{4}{9}$ \n | \n $\frac{4}{9}$ \n | \n $\frac{4}{9}$ \n | \n $\frac{4$ |
|--------------------------|-------------------------|---------------------|---------------------|---------------------|---------------------|---------------------|---------------------|---------------------|---------------------|---------------------|---------------------|---------------------|---------------------|---------------------|---------------------|---------------------|---------------------|---------------------|---------------------|---------------------|---------------------|---------------------|---------------------|---------------------|---------------------|---------------------|---------------------|---------------------|---------------------|---------------------|---------------------|---------------------|---------------------|---------------------|---------------------|---------------------|---------------------|---------------------|--------------|
|--------------------------|-------------------------|---------------------|---------------------|---------------------|---------------------|---------------------|---------------------|---------------------|---------------------|---------------------|---------------------|---------------------|---------------------|---------------------|---------------------|---------------------|---------------------|---------------------|---------------------|---------------------|---------------------|---------------------|---------------------|---------------------|---------------------|---------------------|---------------------|---------------------|---------------------|---------------------|---------------------|---------------------|---------------------|---------------------|---------------------|---------------------|---------------------|---------------------|--------------|

### <span id="page-5-0"></span>*1.3. Addition/Subtraktion von Termen*

Gleichartige Terme: Gleichartige Terme besitzen gleiche Variablen mit gleichen Potenzen. Beispiele:  $ab^2$ ,  $b^2a$ ,  $4ab^2$  und  $-6ab^2$ Nicht gleichartige Terme:  $ab$ ,  $ab^2$ ,  $a^2b^2$ , abc und  $a^4b$ 

Koeffizient: Zahl vor den Variablen Beispiel:  $3ab$  Koeffizient: 3  $-4x$  Koeffizient:  $-4$ 

### **Regel:**

Gleichartige Terme werden addiert/subtrahiert, indem man deren Koeffizienten addiert/subtrahiert. Nicht gleichartige Terme dürfen nicht addiert/subtrahiert werden.

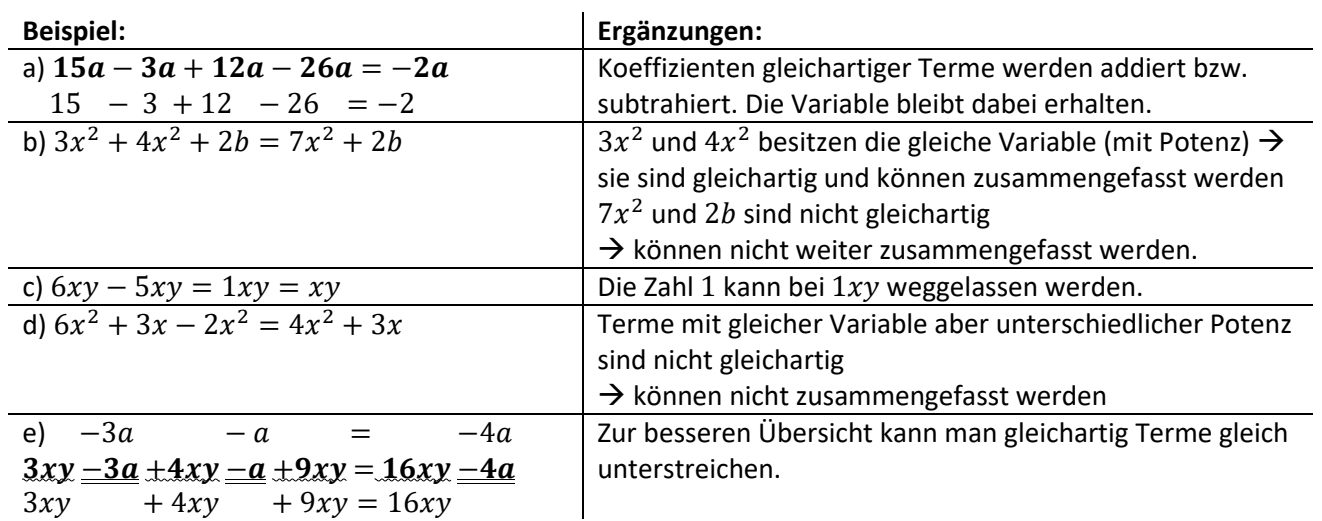

### <span id="page-5-1"></span>*1.4. Multiplikation von Termen*

### **Regel:**

Terme werden multipliziert, indem man zuerst die Koeffizienten multipliziert, dann die Variablen multipliziert und schließlich das Produkt daraus bildet.

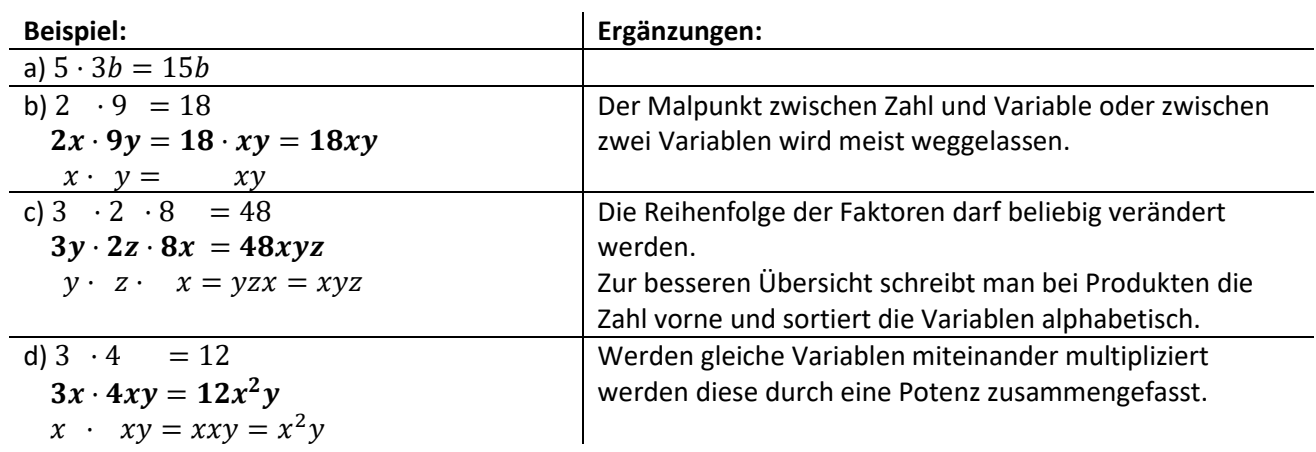

### *1.5. Auflösen von Klammern*

### **Regel:**

<span id="page-6-0"></span>Steht vor der Klammer ein **Pluszeichen** (oder kein Zeichen), so darf man die Klammer weglassen, wobei die Glieder der Klammer ihr **Vorzeichen behalten**.

Steht vor der Klammer ein **Minuszeichen**, so **ändern sich die Vorzeichen** aller Glieder der Klammer bei ihrem Weglassen.

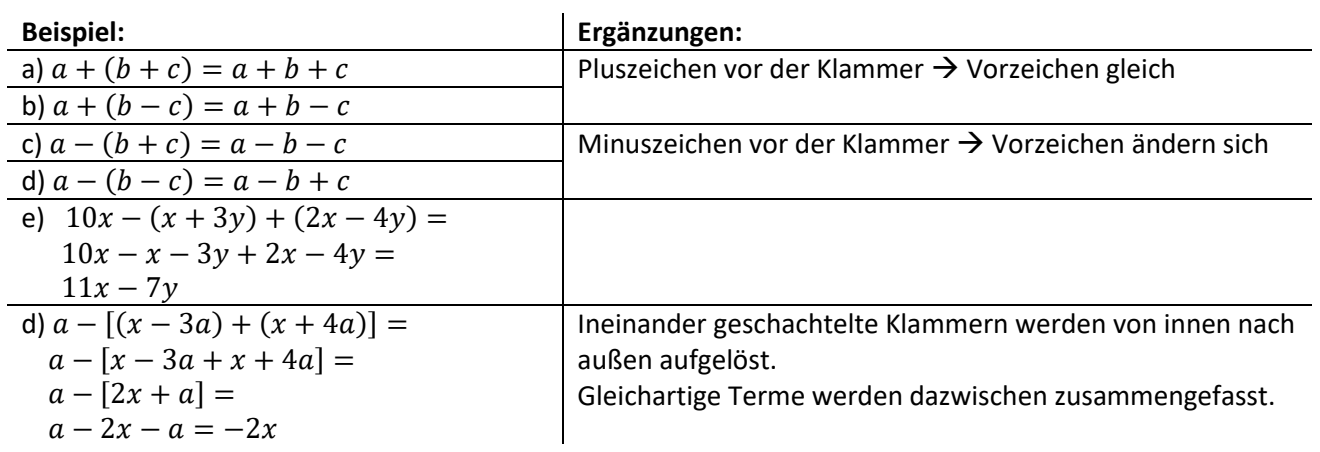

### *1.6. Rechenregeln*

### <span id="page-6-1"></span>**Regel Kommutativgesetz:**

In Summen dürfen die Summanden vertauscht werden:  $a + b = b + a$ In Produkten dürfen die Faktoren vertauscht werden:  $a \cdot b = b \cdot a$ 

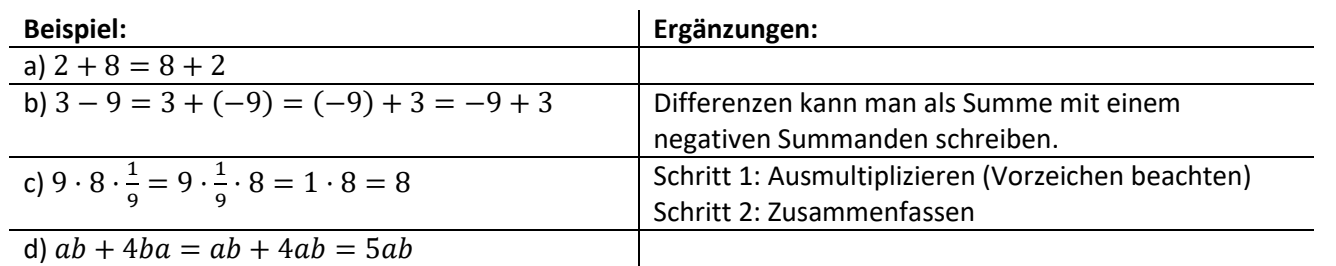

### **Regel Assoziativgesetz:**

In Summen dürfen Klammern weggelassen und hinzugefügt werden:

$$
a + (b + c) = a + b + c = (a + b) + c
$$

In Produkten dürfen Klammern weggelassen und hinzugefügt werden:

$$
a \cdot (b \cdot c) = a \cdot b \cdot c = (a \cdot b) \cdot c
$$

### **Regel Distributivgesetz:**

Besteht bei einem Produkt ein Faktor aus einer Summe, z.B.  $3 \cdot (x + 2y)$  so wird jeder Summand mit dem Faktor multipliziert:

$$
3 \cdot (x + 2y) = 3 \cdot x + 3 \cdot 2y = 3x + 6y
$$

Der Faktor wird also jedem Summanden in der Klammer zugeteilt.

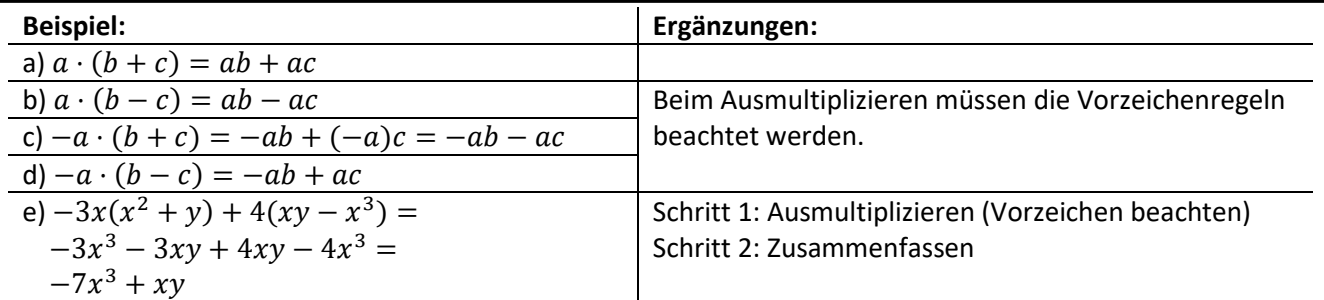

### <span id="page-7-0"></span>**Regel:**

Sind bei einem Produkt beide Faktoren Summen, so muss jeder Summand der ersten Klammer mit jedem Summanden der zweiten Klammer multipliziert werden.

z.B.:

 $(2x + 5)(3 + y) = 2x \cdot (3 + y) + 5 \cdot (3 + y) = 2x \cdot 3 + 2x \cdot y + 5 \cdot 3 + 5 \cdot y = 6x + 2xy + 15 + 5y$ 

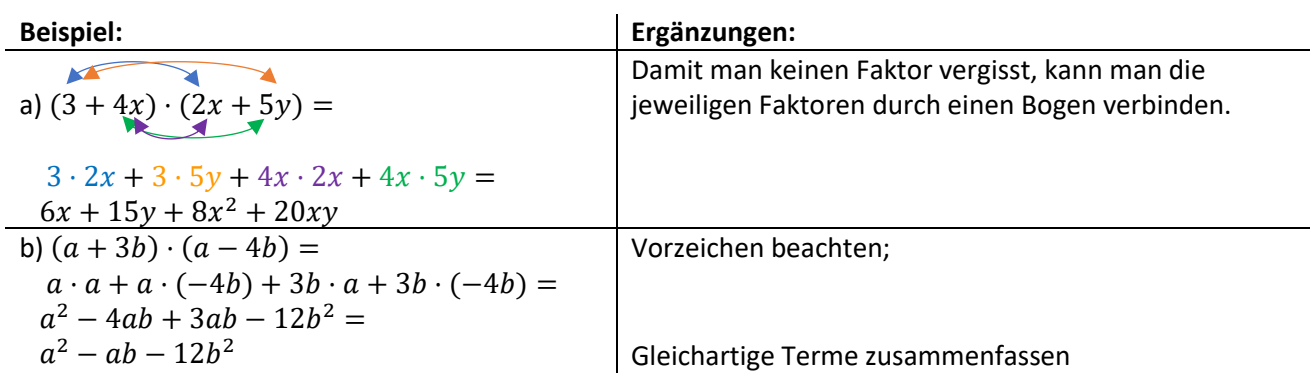

### <span id="page-7-1"></span>*1.8. Ausklammern (Faktorisieren)*

#### **Regel:**

Haben die Glieder eines Summenterms einen gemeinsamen Faktor, so kann dieser Faktor ausgeklammert werden.

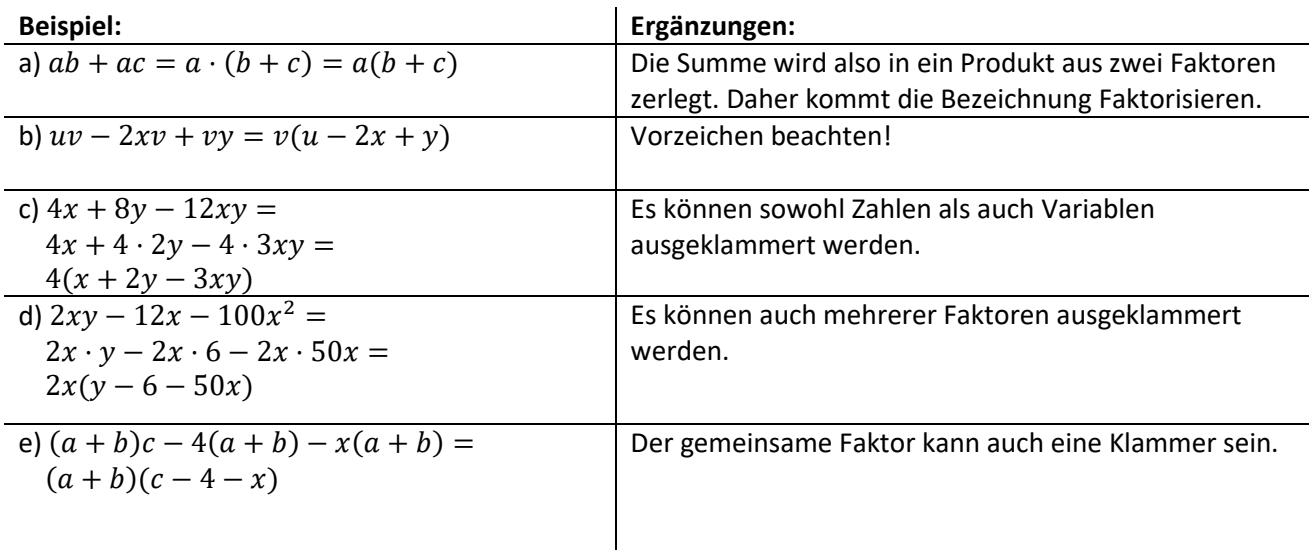

### *1.9. Binomische Formel*

### **Regel:**

<span id="page-8-0"></span>1. binomische Formel:  $(a + b)^2 = a^2 + 2ab + b^2$ 2. binomische Formel:  $(a - b)^2 = a^2 - 2ab + b^2$ 3. binomische Formel:  $(a + b)(a - b) = a^2 - b^2$ 

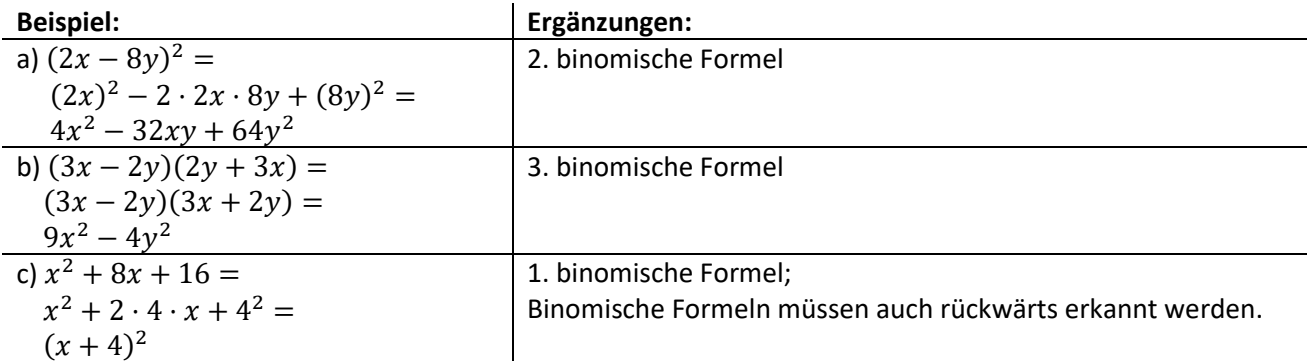

# **Test zum Kapitel 1.3-1.9 Rechen mit Termen**

Bearbeiten Sie folgende Übungsaufgaben **ohne Taschenrechner**!

### **Aufgabe 1:**

Fassen Sie die Terme so weit wie möglich zusammen!

a)  $3a + 3b - 2a - 8b$ b)  $3.5a + 4a^2 - 5a - 0.5a$ c)  $4x + 3x^2 + 5 - 3x(x - 2)$  i)  $9,25y - 4,23y + 2(y - 1)$ d)  $(3 - 2a)^2$ e)  $(a + b)^2 - 2ab$  k)  $\frac{1}{2}$ f)  $x - 5(y + x)$ 

g) 
$$
\left(\frac{1}{2}a\right)^2 + 2a^2 - 3a
$$
  
\nh)  $-2,4(a + 1) - 8a$   
\ni)  $9,25y - 4,23y + 2(y - 1)$   
\nj)  $-2(8x - 3y) - 2[3x - y(3x + 2)] + 3xy$   
\nk)  $\frac{1}{2}x^3 - 3x^2 - \frac{1}{2}x(x^2 - 2x)$   
\nl)  $-2u(u - v) + 2u(u + v)$ 

### **Aufgabe 2:**

Verwandeln Sie den Term in ein Produkt!

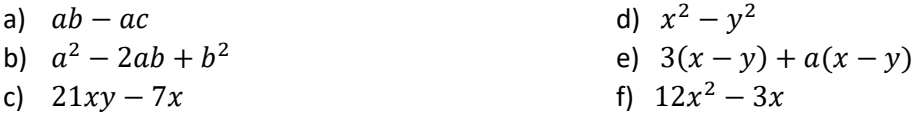

#### **Aufgabe 3:**

Schreien Sie den Term ohne Klammer!

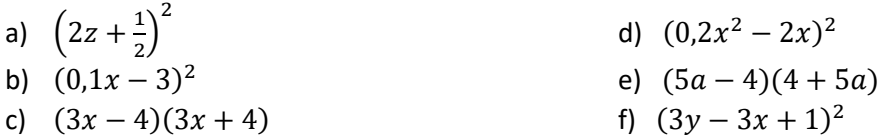

$$
I + \Delta xgI - xg - xg + \Delta g + \frac{1}{2}\Delta f_0
$$
\n
$$
I + \Delta xgI - xg - xg + \Delta g + \frac{1}{2}\Delta f_0
$$
\n
$$
I + \Delta xgI - xg - \frac{1}{2}\Delta f_0
$$
\n
$$
I + \Delta xgI - xg - \frac{1}{2}\Delta f_0
$$
\n
$$
I + \Delta xgI - xgI
$$
\n
$$
I + \Delta xgI - xgI
$$
\n
$$
I + \Delta xgI - xgI
$$
\n
$$
I + \Delta xgI - xgI
$$
\n
$$
I + \Delta xgI - xgI
$$
\n
$$
I + \Delta xgI - xgI
$$
\n
$$
I + \Delta xgI - xgI
$$
\n
$$
I + \Delta xgI - xgI
$$
\n
$$
I + \Delta xgI - xgI
$$
\n
$$
I + \Delta xgI
$$
\n
$$
I + \Delta xgI
$$
\n
$$
I + \Delta xgI
$$
\n
$$
I + \Delta xgI
$$
\n
$$
I + \Delta xgI
$$
\n
$$
I + \Delta xgI
$$
\n
$$
I + \Delta xgI
$$
\n
$$
I + \Delta xgI
$$
\n
$$
I + \Delta xgI
$$
\n
$$
I + \Delta xgI
$$
\n
$$
I + \Delta xgI
$$
\n
$$
I + \Delta xgI
$$
\n
$$
I + \Delta xgI
$$
\n
$$
I + \Delta xgI
$$
\n
$$
I + \Delta xgI
$$
\n
$$
I + \Delta xgI
$$
\n
$$
I + \Delta xgI
$$
\n
$$
I + \Delta xgI
$$
\n
$$
I + \Delta xgI
$$
\n
$$
I + \Delta xgI
$$
\n
$$
I + \Delta xgI
$$
\n
$$
I + \Delta xgI
$$
\n
$$
I + \Delta xgI
$$
\n
$$
I + \Delta xgI
$$
\n
$$
I + \Delta xgI
$$
\n
$$
I + \
$$

# <span id="page-10-0"></span>*1.10. Quadratwurzel*

**Regel:**

Für die rationalen Zahlen  $a, b \in \mathbb{R}^+$  gelten folgende Regeln:

$$
k \cdot \sqrt{a} + m \cdot \sqrt{a} = (k + m) \cdot \sqrt{a}
$$

$$
\sqrt{a} \cdot \sqrt{b} = \sqrt{ab}
$$

$$
\frac{\sqrt{a}}{\sqrt{b}} = \sqrt{\frac{a}{b}}
$$

Die Zahl unter der Wurzel bezeichnet man als **Diskriminante**.

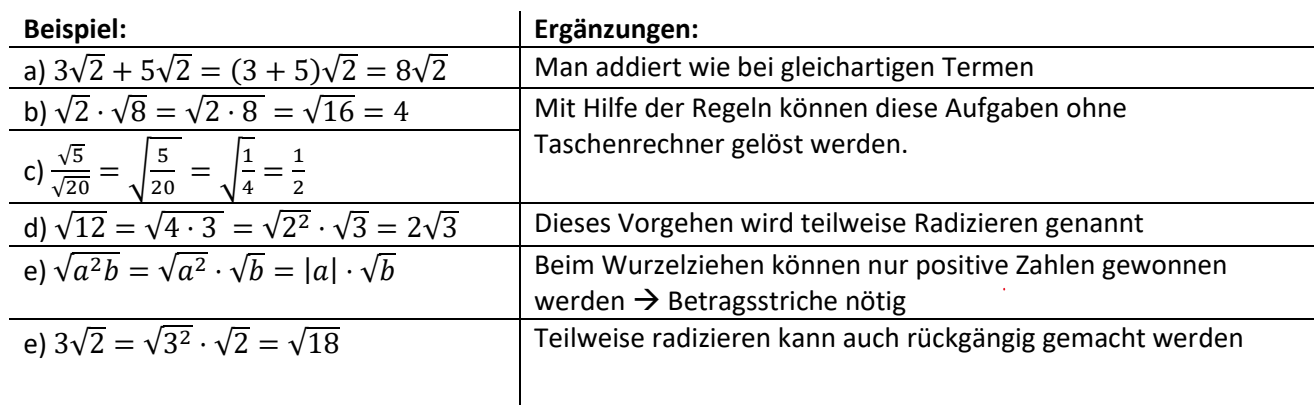

### <span id="page-10-1"></span>*1.11. Allgemeine Wurzeln*

**Regel:**

Für die rationalen Zahlen  $a \in \mathbb{R}^+$  und  $n, m \in \mathbb{N}$  gelten folgende Regeln:

$$
\sqrt[n]{a} = a^{\frac{1}{n}}
$$

$$
\sqrt[n]{a^m} = a^{\frac{m}{n}}
$$

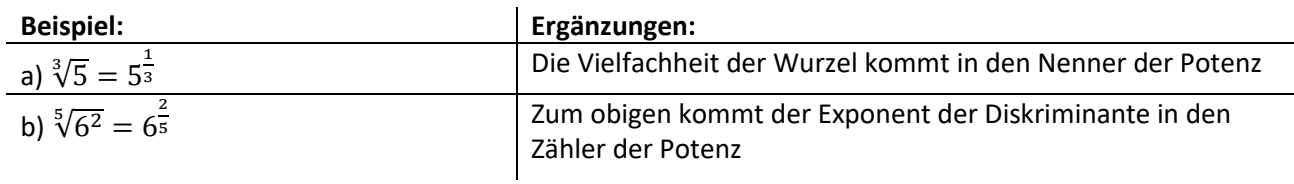

# <span id="page-11-0"></span>*1.12. Rechnen mit Potenzen*

#### **Regel:**

Ein Term der Form  $a^n = a \cdot a \cdot a \cdot ... \cdot a$  mit  $a \in \mathbb{R}$  und  $n \in \mathbb{Q}$ ,

n-Faktoren

heißt Potenz,  $a$  heißt Basis,  $n$  heißt Exponent. Es gilt:

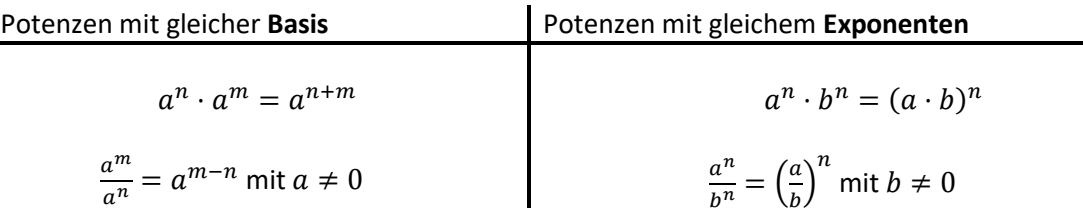

Außerdem gilt:

$$
(a^n)^m = a^{n \cdot m}
$$

$$
a^{-n} = \frac{1}{a^n} \text{ mit } a \neq 0
$$

$$
a^0 = 1
$$

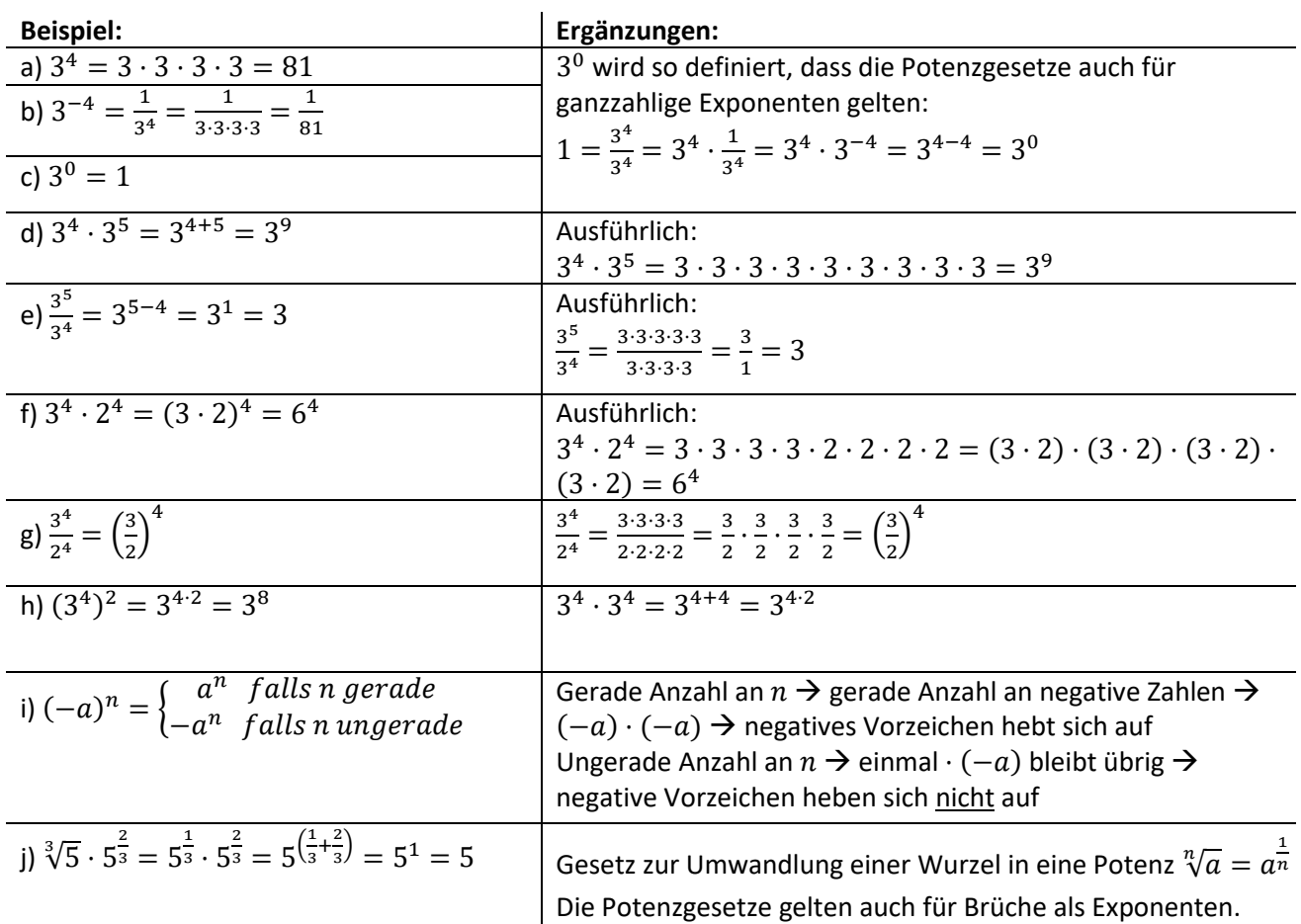

# **Test zum Kapitel 1.10-1.13 Wurzeln und Potenzen**

Bearbeiten Sie folgende Übungsaufgaben **ohne Taschenrechner**!

### **Aufgabe 1:**

Fassen Sie die Potenzen so weit wie möglich zusammen.

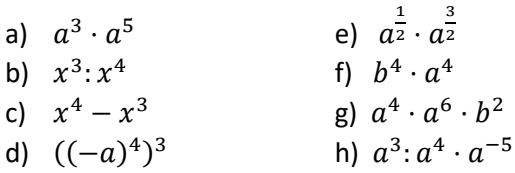

### **Aufgabe 2:**

Schreiben Sie die Wurzel als Potenz!

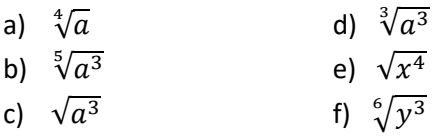

### **Aufgabe 3:**

Schreiben Sie nur Potenzen mit Exponenten aus den natürlichen Zahlen, ansonsten als Bruch oder als Wurzel!

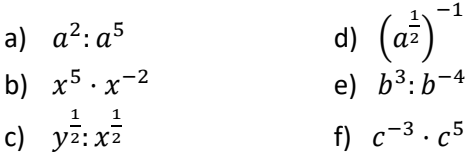

$$
\frac{dy}{dx} = 0 \text{ or } 0 \text{ (} \text{)}
$$
\n
$$
\frac{dy}{dx} = 0 \text{ or } 0 \text{ (} \text{)}
$$
\n
$$
\frac{dy}{dx} = 0 \text{ or } 0 \text{ (} \text{)}
$$
\n
$$
\frac{dy}{dx} = 0 \text{ or } 0 \text{ (}
$$
\n
$$
\frac{dy}{dx} = 0 \text{ or } 0 \text{ (}
$$
\n
$$
\frac{dy}{dx} = 0 \text{ or } 0 \text{ (}
$$
\n
$$
\frac{dy}{dx} = 0 \text{ or } 0 \text{ (}
$$
\n
$$
\frac{dy}{dx} = 0 \text{ or } 0 \text{ (}
$$
\n
$$
\frac{dy}{dx} = 0 \text{ or } 0 \text{ (}
$$
\n
$$
\frac{dy}{dx} = 0 \text{ or } 0 \text{ (}
$$
\n
$$
\frac{dy}{dx} = 0 \text{ or } 0 \text{ (}
$$
\n
$$
\frac{dy}{dx} = 0 \text{ or } 0 \text{ (}
$$

# <span id="page-13-0"></span>**2. Lineare Gleichungen**

**Äquivalenzumformungen**, sind Umformungen, die die Lösungsmenge einer Gleichung unverändert lassen. Mögliche Umformungen sind:

### - **Addition oder Subtraktion von Zahlen oder Termen**

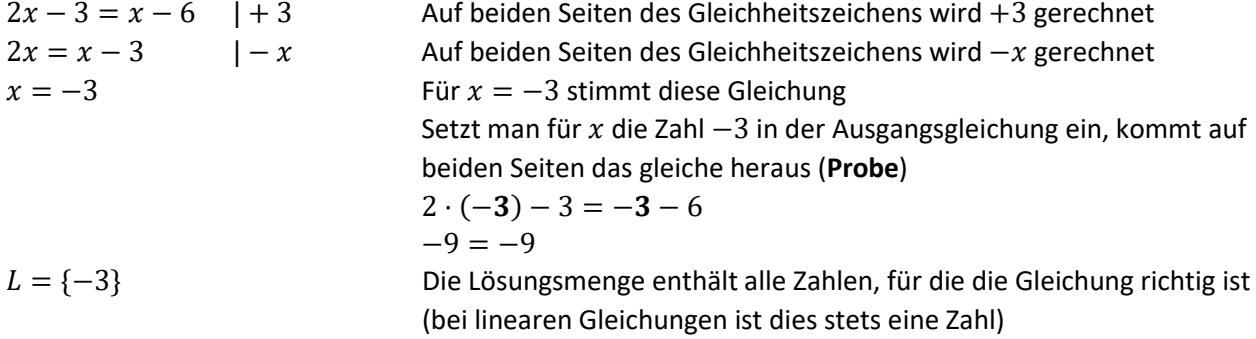

### - **Multiplikation mit einer Zahl ungleich null.**

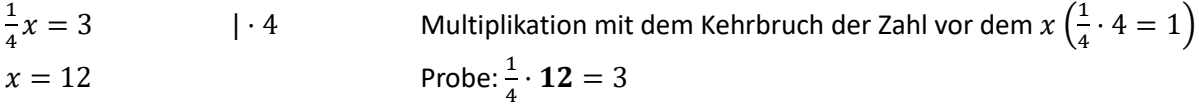

 $L = \{12\}$ 

Warum darf die Zahl, mit der man multipliziert **nicht null** sein?

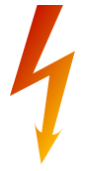

$$
\frac{1}{3}x = 5
$$
  
\n
$$
\frac{1}{3} \cdot x \cdot 0 = 5 \cdot 0
$$
  
\n
$$
0 = 0
$$
  
\n
$$
L = \mathbb{R}
$$
  
\n
$$
L = \mathbb{R}
$$
  
\n
$$
L = \mathbb{R}
$$
  
\n
$$
L = \mathbb{R}
$$
  
\n
$$
L = \mathbb{R}
$$
  
\n
$$
L = \mathbb{R}
$$
  
\n
$$
L = \mathbb{R}
$$
  
\n
$$
L = \mathbb{R}
$$
  
\n
$$
L = \mathbb{R}
$$
  
\n
$$
L = \mathbb{R}
$$
  
\n
$$
L = \mathbb{R}
$$
  
\n
$$
L = \mathbb{R}
$$
  
\n
$$
L = \mathbb{R}
$$
  
\n
$$
L = \mathbb{R}
$$
  
\n
$$
L = \mathbb{R}
$$
  
\n
$$
L = \mathbb{R}
$$
  
\n
$$
L = \mathbb{R}
$$
  
\n
$$
L = \mathbb{R}
$$
  
\n
$$
L = \mathbb{R}
$$
  
\n
$$
L = \mathbb{R}
$$
  
\n
$$
L = \mathbb{R}
$$
  
\n
$$
L = \mathbb{R}
$$
  
\n
$$
L = \mathbb{R}
$$
  
\n
$$
L = \mathbb{R}
$$
  
\n
$$
L = \mathbb{R}
$$
  
\n
$$
L = \mathbb{R}
$$
  
\n
$$
L = \mathbb{R}
$$
  
\n
$$
L = \mathbb{R}
$$
  
\n
$$
L = \mathbb{R}
$$
  
\n
$$
L = \mathbb{R}
$$
  
\n
$$
L = \mathbb{R}
$$
  
\n
$$
L = \mathbb{R}
$$
  
\n
$$
L = \mathbb{R}
$$
  
\n
$$
L = \mathbb{R}
$$
  
\n
$$
L = \mathbb{R}
$$
  
\n
$$
L = \mathbb{R}
$$
  
\n
$$
L = \mathbb
$$

- **Division durch eine Zahl ungleich null**.

 $-3x = 12$  |: (-3) Division durch die Zahl vor dem  $x ((-3):(-3) = 1)$  $x = -4$  $L = \{-4\}$ 

### - **Lösen von komplexeren linearen Gleichungen**

 $-3(x+2) = \frac{1}{2}$  $\frac{1}{2}(4x-1) - 4,5$  Klammern auf beiden Seiten des Gleichheitszeichens auflösen  $-3x - 6 = 2x - \frac{1}{2}$ 2  $-3x - 6 = 2x - 5$  | + 3x Alle Terme mit x auf eine Seite bringen<br>-6 = 5x - 5 | + 5 Alle Terme ohne x auf die andere Seite  $-1 = 5x$  |:5 Durch Zahl vor x dividieren  $-\frac{1}{5}$  $\frac{1}{5} = x$  $L = \{-\frac{1}{5}\}$ 5

Terme auf beiden Seiten des Gleichheitszeichens zusammenfassen  $+5$  Alle Terme ohne x auf die andere Seite bringen

Lösungsmenge angeben

#### - **Besondere Lösungsmengen:**

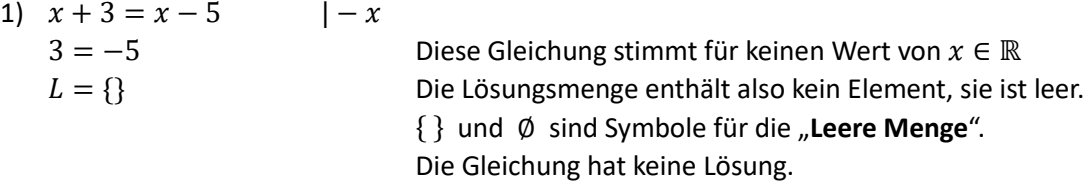

2)  $2x + 5 = 2(x - 2) + 9$  $2x + 5 = 2x - 4 + 9$  $2x + 5 = 2x + 5$  |  $-2x$ 

 $5 = 5$  Diese Gleichung stimmt für alle Werte von  $x \in \mathbb{R}$  $L = \mathbb{R}$  Die Lösungsmenge enthält alle reellen Zahlen. Es gibt unendlich viele Lösungen.

# **Test zum Kapitel 2 Lineare Gleichungen**

#### **Aufgabe 1:**

Lösen Sie folgende Gleichungen und geben Sie die Lösungsmenge an! a)  $3(x + 7) = 4(2x - 1)$  g)  $2,5x - 3,5 = x + 1 - (3x - 1,5)$ b)  $0.9x + 5 = 1.2x - 3.4$ <br>h)  $(x - 3)(1 - x) = 4 - (x + 2)x - 6$ c)  $\frac{2x}{3} + 2 = 10$  i) x  $x^2-3x(x-1)=x-2x^2$ d)  $4.2t - 7 = 11 - 3.3t$  $\frac{1}{2}x - 3(x - 1) + x^2 = (x + 2)^2$ e)  $-0.1(x - 2) = 3x + 12.6$ k)  $t(t-s) - t^2 + 1 = 5 - ts$ f)  $\frac{y}{3} + \frac{y}{4}$  $\frac{y}{4} + 15 = y$   $\Big| \frac{1}{2}$  $\frac{1}{2}x - (x - 4) = 6$ 

### **Aufgabe 2:**

Bestimmen Sie die Anzahl der Lösungen für diese Gleichungen!

- a)  $2(x-3) = 2x 3$ b)  $x^2 - 2x + 3 = (x - 1)^2 + 2$
- c)  $x 3x + 2 = 5x 1$

- $\left\{\frac{\angle}{\epsilon}\right\}=7$   $\delta$ unso̯า əuiə (ว
- p) meuqlicu viele roznu8eu
	- Lösunson auiax (e) (2

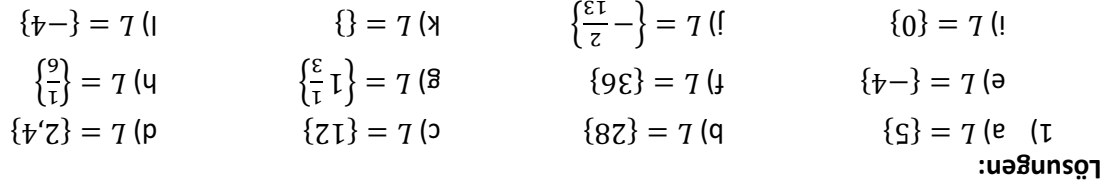

# <span id="page-15-0"></span>**3. Lineare Gleichungssysteme**

Sollen mindestens zwei lineare Gleichungen gleichzeitig gelöst werden, so spricht man von einem **Linearen Gleichungssystem** (kurz: LGS)

Gegeben sind zwei Gleichungen mit den Variablen  $x$  und  $y$ . Gesucht ist das Wertepaar  $(x_0|y_0)$ , das **beide Gleichungen gleichzeitig** löst.

Zur Berechnung der Lösung gibt es drei unterschiedliche Verfahren:

a) **Einsetzungsverfahren:** Man löst eine Gleichung nach einer Unbekannten auf und setzt diesen Term in die zweite Gleichung ein.

Beispiel:

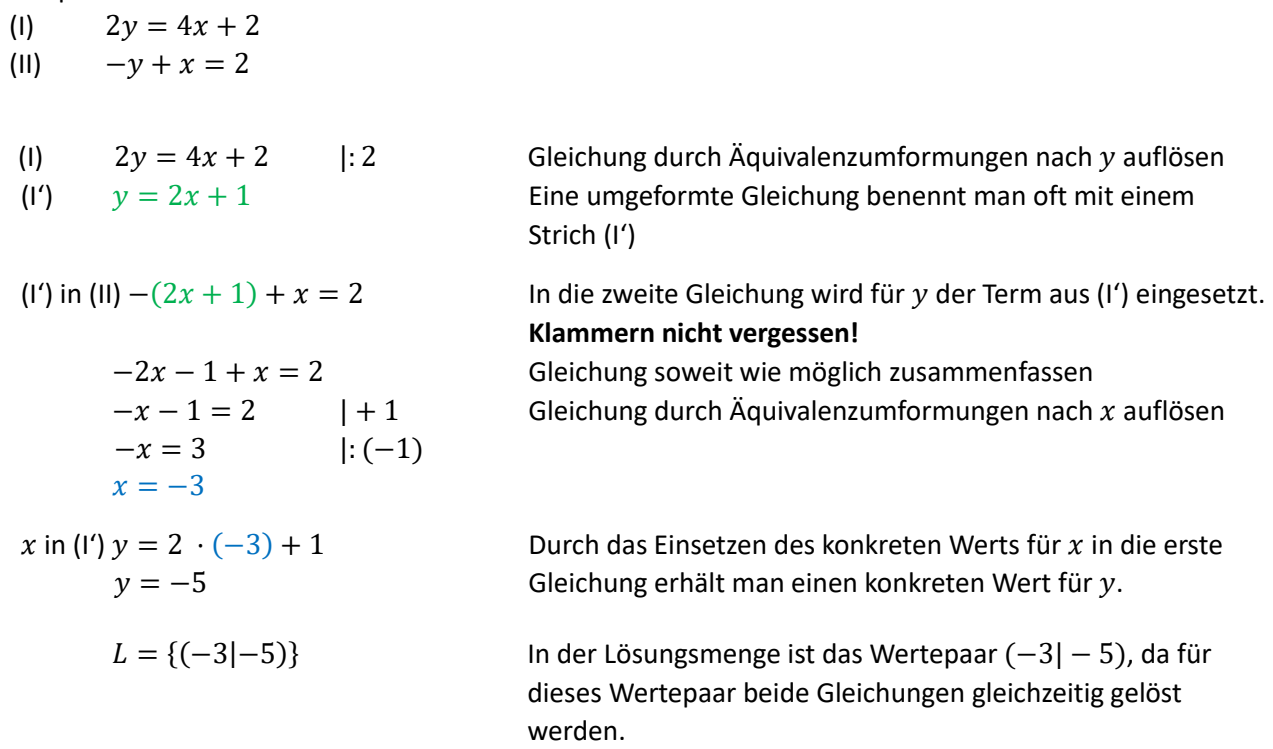

### **Das Einsetzungsverfahren funktioniert immer!**

Bei manchen Gleichungen ist ein anderes Lösungsverfahren oft schneller:

b) **Gleichsetzungsverfahren:** Sind zwei Gleichungen bereits nach x bzw. nach y aufgelöst, setzt man die beiden Gleichungen gleich.

Beispiel: (1)  $v = 3x + 1$ (II)  $y = -x + 2$ (I)=(II)  $3x + 1 = -x + 2$  | +  $x - 1$  Gleichsetzen der beiden Gleichungen  $4x = 1$  |: 4 Gleichung durch Äquivalenzumformungen lösen  $x=\frac{1}{4}$ 4 x in (I)  $y = 3 \cdot \frac{1}{4}$ 4 Durch das Einsetzen des konkreten Werts für  $x$  in die zweite  $y = 1\frac{3}{4}$ 4 Gleichung erhält man einen konkreten Wert für  $y$  $L = \left\{ \frac{1}{4} \right\}$  $\frac{1}{4}$   $\left| 1 \frac{3}{4} \right|$ 4 )} Lösungsmenge angeben

c) **Additionsverfahren:** Sind in beiden Gleichungen das gleiche Vielfache einer Variablen  $x$  oder  $y$  gegeben, kann man eine dieser Variablen durch Addieren bzw. Subtrahieren der beiden Gleichungen eliminieren.

Beispiel:

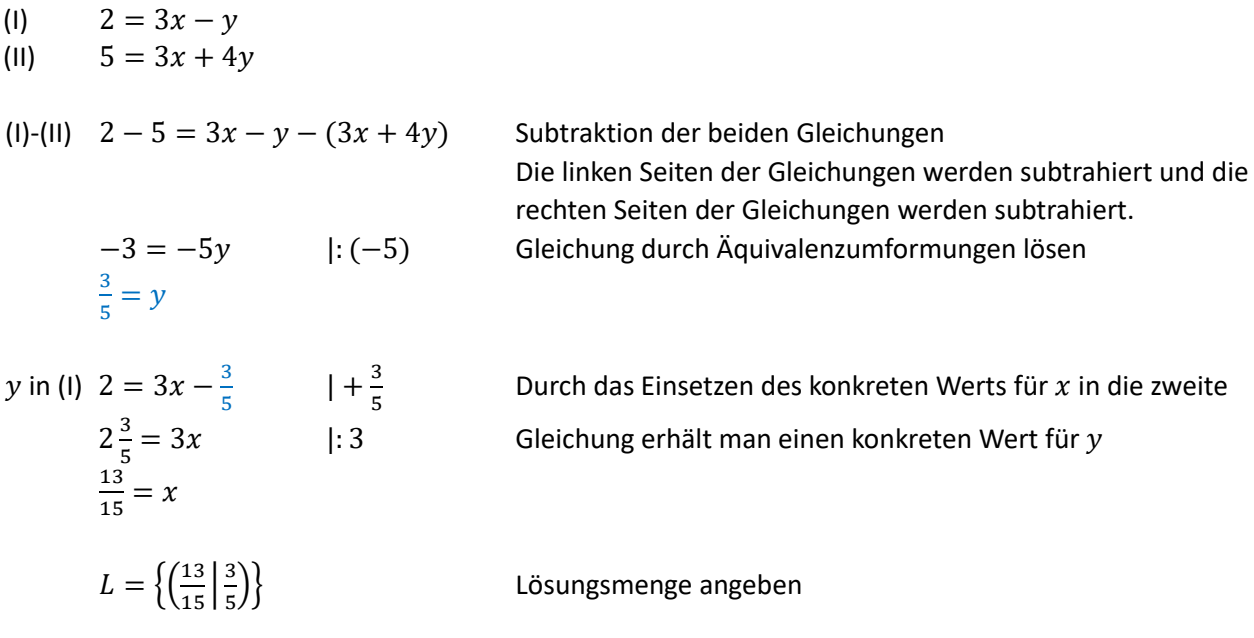

# **Test zum Kapitel 3 Lineare Gleichungssysteme**

### **Aufgabe 1:**

Geben Sie an, mit welcher der drei Lösungsverfahren das Gleichungssystem am besten gelöst werden kann.

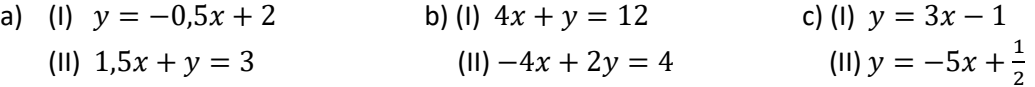

### **Aufgabe 2:**

Bestimmen Sie die Lösung für folgende Gleichungssysteme!

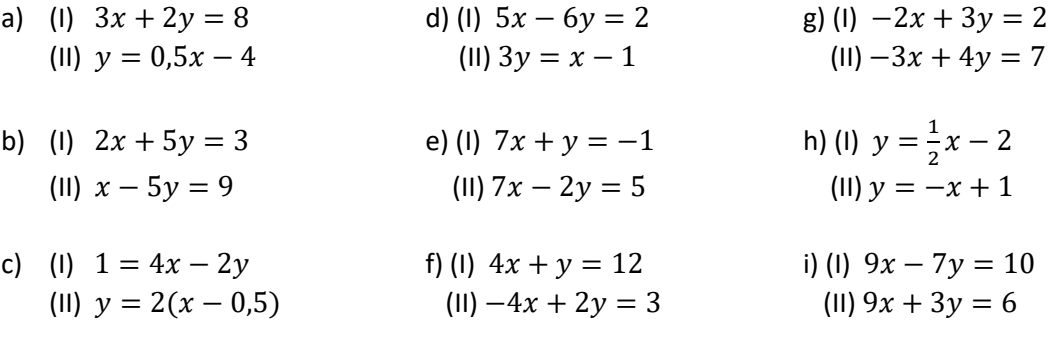

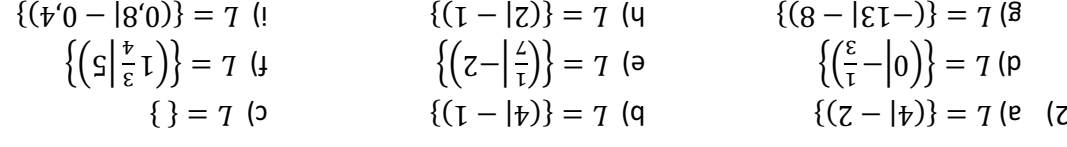

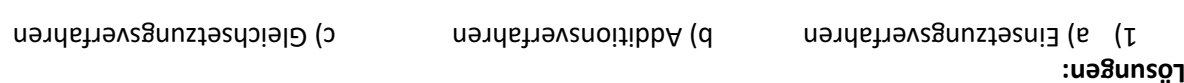

# <span id="page-17-0"></span>**4. Koordinatensystem und Funktionsbegriff**

### <span id="page-17-1"></span>*4.1. Koordinatensystem (KOSY)*

Mithilfe eines Koordinatensystems ist es möglich, die Position von Punkten und/oder Objekten in einer Ebene eindeutig zu bezeichnen. Es dient auch zur Veranschaulichung von Zuordnungen.

Kartesisches Koordinatensystem (gebildet von den zwei aufeinander senkrecht stehenden **Koordinatenachsen**):

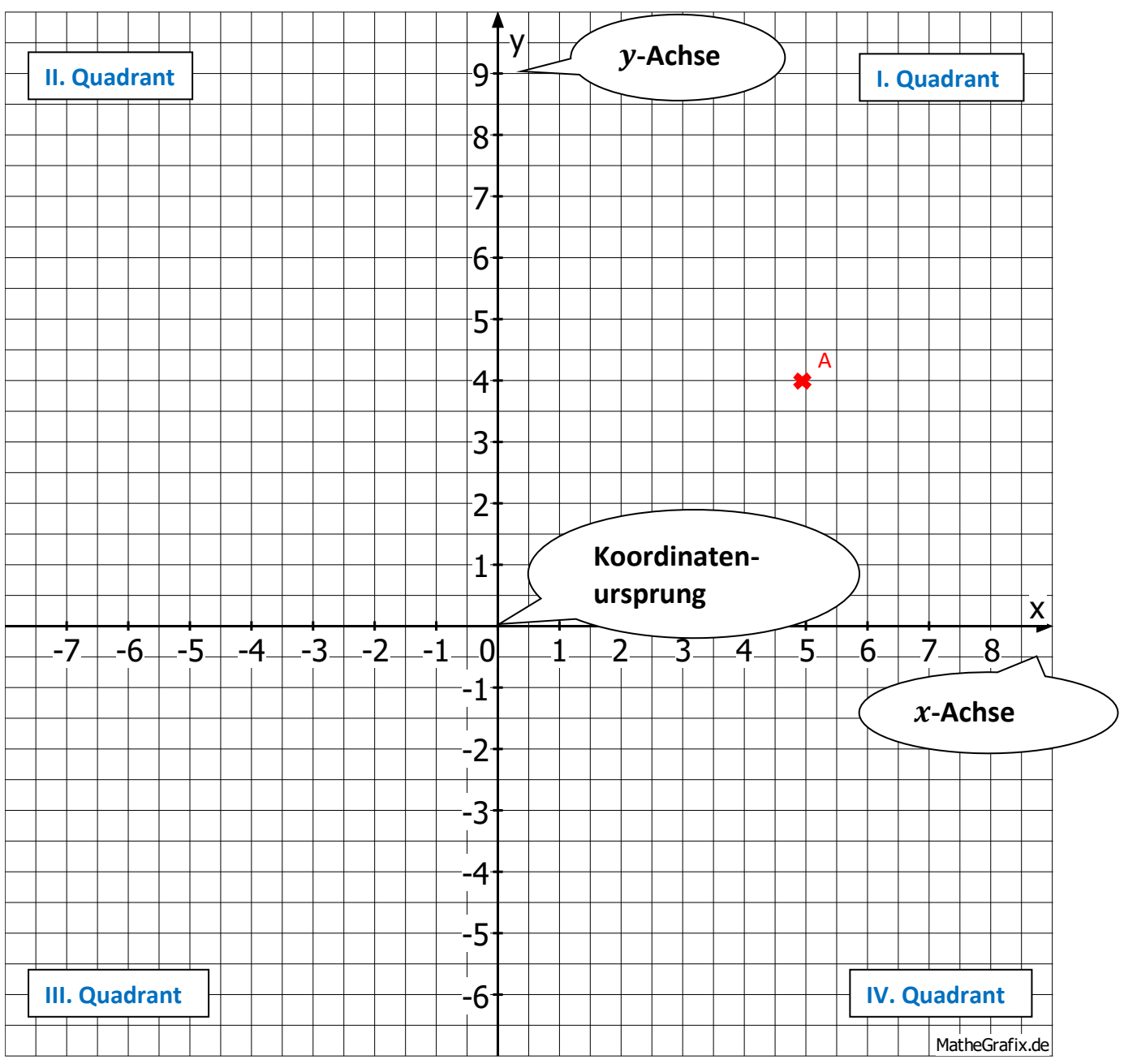

Die Position eines Punktes kann durch die Angabe zweier Zahlen (seiner **Koordinaten**) exakt beschrieben werden. Z. B. hat der Punkt  $A$  die Koordinaten (5|4).

**Übung:** Zeichnen Sie die folgenden Punkte in das Koordinatensystem ein und verbinden Sie sie zu einer geschlossenen Figur.

 $B(6|4)$ ,  $C(8|3)$ ,  $D(6,5|2,5)$ ,  $E(5|-1)$ ,  $F(2|-2,5)$ ,  $G(2,5|-3)$ ,  $H(1,5|-3)$ ,  $I(0|-1)$ ,  $J(-5|-3)$ 

Welches Tier ergibt sich?

### <span id="page-18-0"></span>*4.2. Funktionsbegriff*

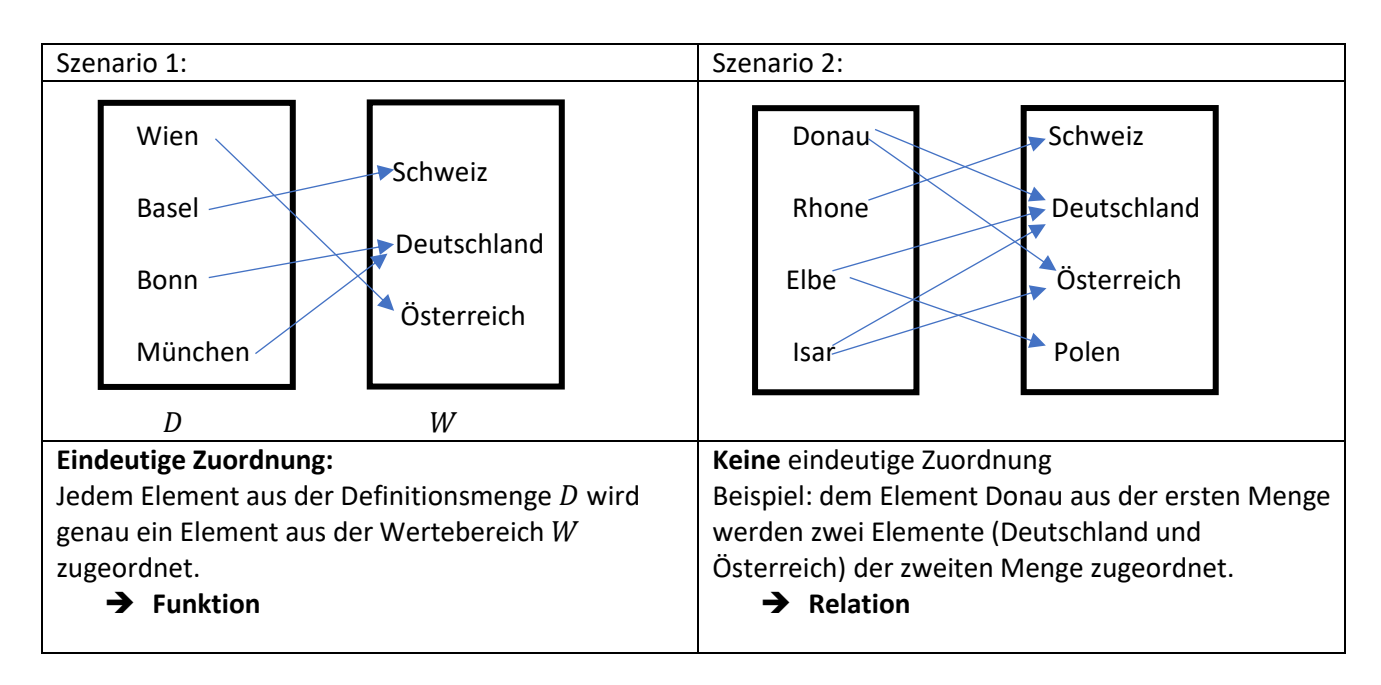

Beim Stromanbieter Kost-fast-nix zahlt man einen monatlichen Grundbetrag von 10 € und pro verbrauchter Kilowattstunde Energie 10 Cent.

Hier kann man eine Zuordnung festlegen:

### **"Dem Energieverbrauch werden die Stromkosten zugeordnet."**

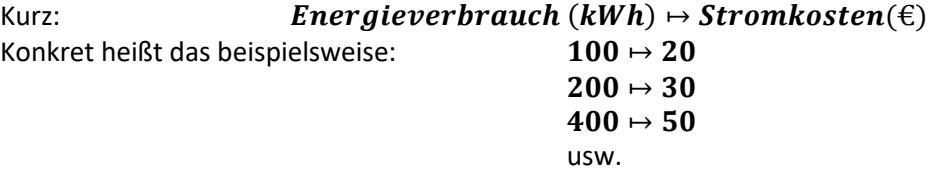

Da viele verschiedene Zahlenwerte für den Energieverbrauch vorkommen können, kann man ihn allgemein durch den Platzhalter  $x$  beschreiben. Dann gilt allgemein:

### $x \mapsto 0$ ,  $1 x + 10$

Man kann jedem Wert für den Energieverbrauch  $x$  genau einen Wert für die Stromkosten zuordnen. Deshalb ist die Zuordnung eindeutig. Eindeutige Zuordnungen heißen **Funktionen**.

Man kann einer Funktion auch einen Namen geben, z. B.  $f$ .

Dann darf man schreiben:

### $f: x \mapsto 0, 1x + 10$  (Funktionsvorschrift)

Der allgemeine Ausdruck für die Stromkosten  $(0,1x + 10)$  ist ein mathematischer Term, dessen Wert von der Zahl abhängt, die man für den Platzhalter  $x$  einsetzt. Da unsere Funktion den Namen  $f$  hat, nennen wir diesen **(Funktions)term**  $f(x)$ **. Also:** 

$$
f(x)=0,1x+10
$$

Jede Funktion hat eine Definitionsmenge und eine Wertemenge  $W_f$ .

**Die Definitionsmenge gibt die Menge aller Zahlen an, welche man anstelle des Platzhalters in den**  Funktionsterm einsetzen darf. In unserem Beispiel machen negative Werte für den Energieverbrauch x keinen Sinn. Deshalb gilt hier:  $D_f = \mathbb{R}_0^+$ .

**Die Wertemenge gibt die Menge aller Zahlen an, welche herauskommen können, wenn man die -Werte aus der Definitionsmenge in den Funktionsterm einsetzt. Die Zahlen in der Wertemenge heißen Funktionswerte oder y-Werte.** 

In unserem Beispiel können Stromkosten von  $10\epsilon$  (bei einem Energieverbrauch von  $0 \; kWh$ ) und mehr herauskommen. Deshalb gilt hier:  $W = [10; +\infty[$  (d. h. alle Zahlen von 10 eingeschlossen bis plus Unendlich) Oft dient es der besseren Anschaulichkeit, wenn man Zuordnungen graphisch in einem Koordinatensystem darstellt. Hier: Nimmt man alle möglichen Energieverbrauchswerte und ordnet ihnen jeweils die zugehörigen Stromkosten zu, so ergeben sich sehr viele Zahlenpaare. Einige davon sind in der untenstehenden Tabelle dargestellt:

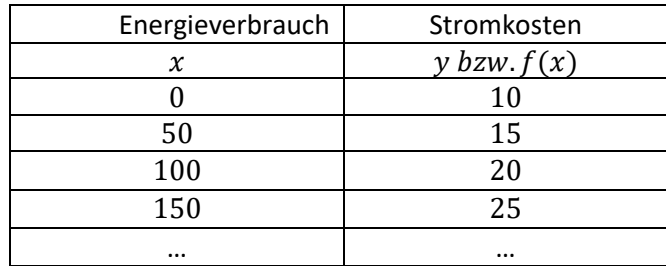

Zur graphischen Veranschaulichung stellt man nun jedes Zahlenpaar als Punkt in dem Koordinatensystem dar, wobei die x-Koordinate den Energieverbrauch und die y-Koordinate die zugehörigen Stromkosten darstellt: z. B.  $A(0|10)$ ,  $B(50|15)$ ,  $C(100|20)$ ,  $D(150|25)$ , …

Da es unendlich viele verschiedene Werte für den Energieverbrauch  $x$  und damit auch für die Stromkosten  $y$ gibt, ergeben sich unendlich viele Punkte. Diese bilden zusammen eine Halbgerade (siehe unten). Diese Halbgerade bezeichnet man als Graph G der Funktion. (hier:  $G_f$ , weil unsere Zuordnung f heißt)

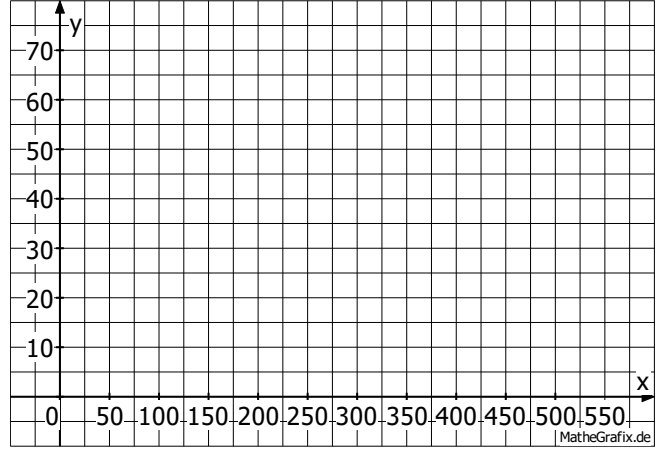

Die y-Koordinate der Punkte errechnet man, indem man die jeweiligen x-Werte in den Funktionsterm einsetzt. Also darf man schreiben:

 $y = f(x) = 0, 1x + 10$ Oder kurz:  $y = 0, 1x + 10$  (explizite Funktionsgleichung)

Ist von einem Punkt nur eine Koordinate bekannt, kann man mit Hilfe des Funktionsterms bzw. der Funktionsgleichung die andere Koordinate leicht berechnen.

**Beispiel 1:** Zum Energieverbrauch 130 kWh möchte der Stromkunde Atilla Yilmaz die zugehörigen Stromkosten wissen. (Man sucht also die y-Koordinate des Punktes (130|?)). Einsetzen von  $x = 130$  in den Funktionsterm:

 $y = f(130) = 0.1 \cdot 130 + 10$   $\rightarrow y = 23$ Der Punkt hat die y-Koordinate 23, es ergeben sich für Atilla also Stromkosten in Höhe von 23 €.

**Beispiel 2:** Stromkundin Julia Maier hat letzten Monat 47 € an den Stromanbieter gezahlt. Nun möchte sie ihren Energieverbrauch wissen. (Man sucht also die x-Koordinate des Punktes  $(?\,|47)$ ).

Gleichsetzen des Funktionsterms mit 47, weil 47 =  $y = f(x)$ :  $47 = 0.1x + 10$  |  $-10$ 

 $37 = 0.1x$  |: 0.1  $370 = x$ 

Der Punkt hat die x-Koordinate 370, Julia hat also letzten Monat 370  $kWh$  Energie verbraucht.

# <span id="page-20-0"></span>**5. Lineare Funktionen**

Der Graph einer linearen Funktion ist eine Gerade. Eine Gerade ist durch zwei verschiedene Punkte eindeutig definiert.

Allgemeine Form:  $f(x) = m \cdot x + t$ ,  $\sqrt{x}$  Achsenabschnitt Steigung

Die Steigung *m* gibt an, wie stark eine Gerade steigt ( $m > 0$ ) bzw. fällt ( $m < 0$ ) Der y-Achsenabschnitt t gibt den Schnittpunkt der Gerade mit der y-Achse an:  $S_v(0|t)$ 

### <span id="page-20-1"></span>*5.1. Zeichnen von linearen Funktionen*

In folgenden Beispielen wird gezeigt, wie Geraden mittels Steigungsdreieck gezeichnet werden:

- 1. Koordinatensystem (KOSY) zeichnen und beschriften
- 2. y-Achsenabschnitt einzeichnen  $\rightarrow$  Schnittpunkt der Gerade mit y-Achse:  $S_v(0|t)$
- 3. *m* als Bruch schreiben  $m = \frac{\Delta y}{\Delta x}$
- $Δx$ 4. Steigungsdreieck antragen:  $\Delta x$  nach rechts;  $\Delta y$  nach oben für  $m > 0$  bzw. nach unten für  $m < 0$
- 5. Gerade zeichnen: Gerade durch die beiden Punkte zeichnen (Lineal verwenden!)

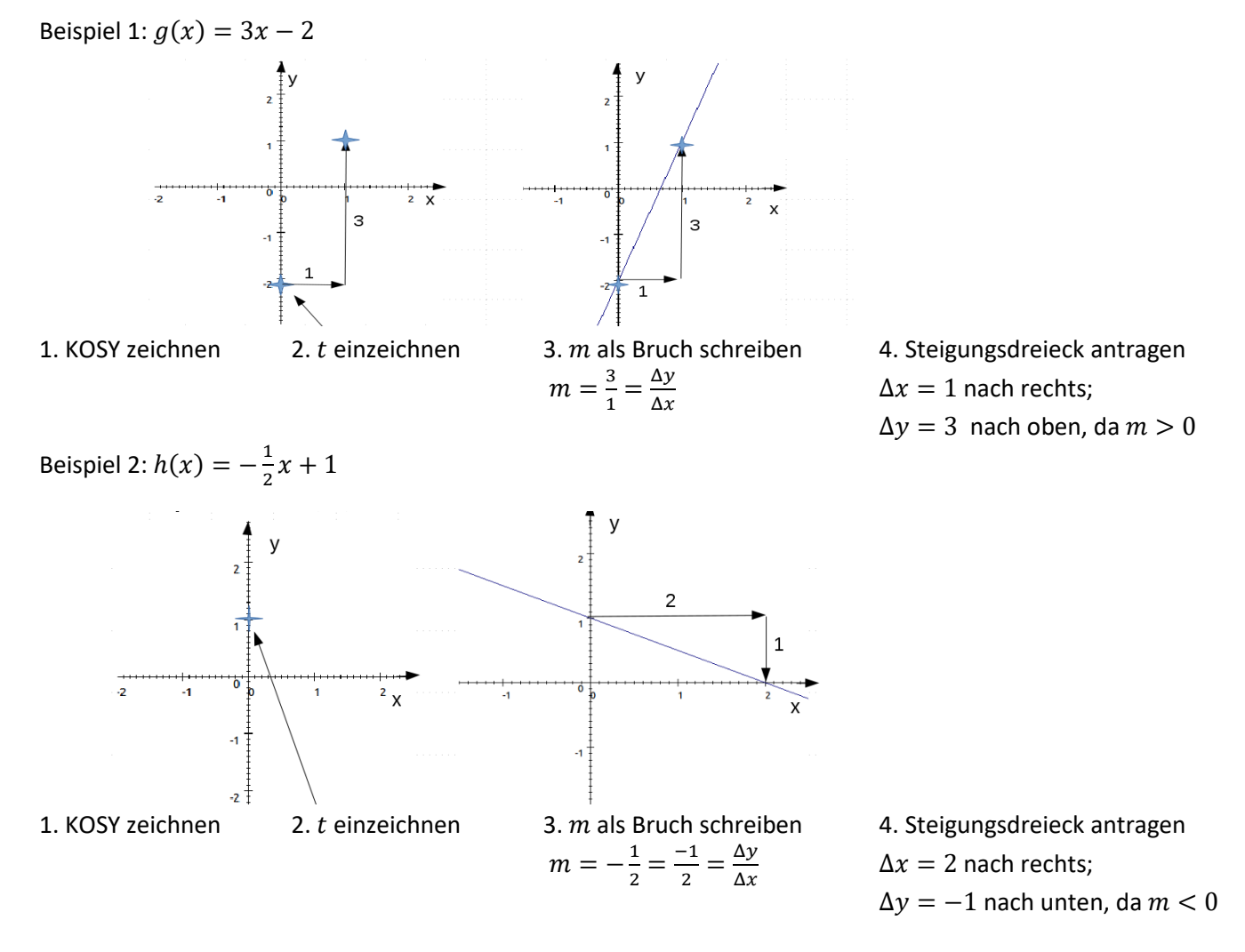

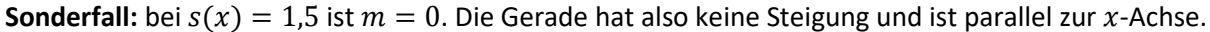

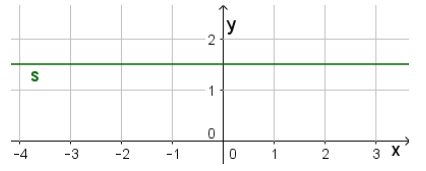

#### **Beachte**:

- Zwei parallele Geraden  $f$  und  $g$ , besitzen die gleiche Steigung:

$$
m_f = m_g
$$

- Für zwei zueinander senkrechte Geraden  $f$  und  $h$  gilt:

$$
m_f=-\frac{1}{m_h}
$$

Betrachten Sie dazu die Beispiele:

 $f(x) = 0.5x - 1$ ,  $g(x) = 0.5x + 1$  und  $h(x) = -2x + 2$ 

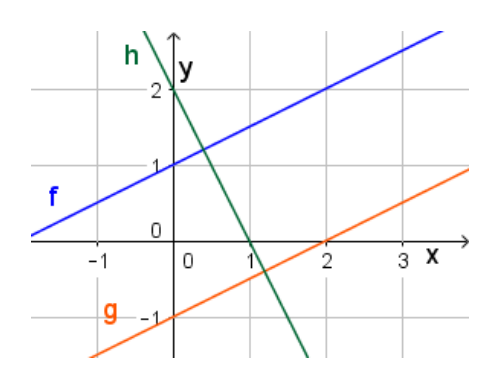

### *5.2. Schnittpunkte mit den Koordinatenachsen*

<span id="page-21-0"></span>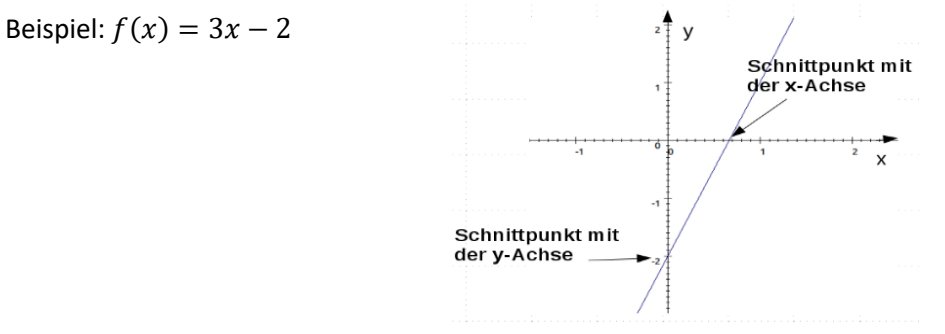

### <span id="page-21-1"></span>**5.2.1. Schnittpunkt mit der -Achse/ Nullstelle**

Beispiel:  $f(x) = 3x - 2$ Ansatz für die Berechnung von Nullstellen:  $f(x) = 0$ 

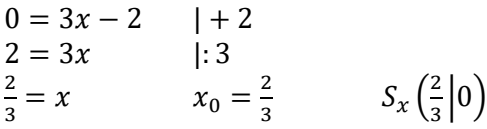

### <span id="page-21-2"></span>**5.2.2. Schnittpunkt mit der -Achse**

Beispiel:  $f(x) = 3x - 2$ 

 $f(0) = 3 \cdot 0 - 2 = -2 = t$  $S_{v}(0|-2)$ (siehe Beispiel aus 5.1)

- 1)  $f(x) = 0$
- 2) nach  $x$  auflösen
- 3) Nullstellen werden meist als  $x_0$ bezeichnet
- 4) Schnittpunkte mit der  $x$ -Achse:  $S_x(x_0|0)$  bzw.  $N(x_0|0)$

1)  $f(0)$  berechnen oder t ablesen

2) Schnittpunkte mit der  $y$ -Achse:  $S_{\nu}(0|t)$ 

### <span id="page-21-3"></span>*5.3. Schnittpunkt von zwei Geraden*

Berechnen Sie den Schnittpunkt der beiden Geraden:  $g(x) = 2x + 7$  und  $f(x) = -x - 2$ 

Ansatz:  $g(x) = f(x)$  $2x + 7 = -x - 2$  | + x - 7  $3x = -9$  |: 3  $x = -3$   $\rightarrow x_s = -3$ 

 $y_s = g(x_s) = 2 \cdot (-3) + 7 = 1$ oder:  $y_s = f(x_s) = -(-3) - 2 = 1$ 

Schnittpunkt:  $S(-3|1)$ 

- 1)  $f(x) = g(x)$
- 2) nach  $x$  auflösen
- 3)  $x_s$  in  $g(x)$  oder  $f(x)$  einsetzen und  $y_s$  berechnen
- 4) Schnittpunkt angeben:  $S(x_s|y_s)$

### <span id="page-22-0"></span>*5.4. Aufstellen von Geradengleichungen*

#### <span id="page-22-1"></span>**5.4.1. Geradengleichung aus 2 Punkten**

Bestimmen Sie den Funktionsterm der Gerade, durch die beiden Punkte  $A_1(-3|8)$  und  $A_2(5|10)$ .

Allgemeine Geradengleichung: 
$$
f(x) = m \cdot x + t
$$

$$
m = \frac{\Delta y}{\Delta x} = \frac{y_2 - y_1}{x_2 - x_1} = \frac{10 - 8}{5 - (-3)} = \frac{2}{8} = \frac{1}{4}
$$

m und Punkt in  $y = m \cdot x + t$  einsetzen:

$$
8 = \frac{1}{4} \cdot (-3) + t
$$
  
\n
$$
\Rightarrow t = 8\frac{3}{4}
$$
  
\n
$$
\Rightarrow f(x) = \frac{1}{4}x + 8\frac{3}{4}
$$

 $x_2 - x_1$ 1)  $m = \frac{y_2 - y_1}{x_1 + x_2}$  $\frac{y_2-y_1}{x_2-x_1}$  berechnen

2) Punkt und  $m$  in  $y = m \cdot x + t$  einsetzen

- 3)  $t$  berechnen
- 4) Geradengleichung angeben

### <span id="page-22-2"></span>**5.4.2.** Geradengleichung aus *m* und *P*

Gesucht ist eine lineare Funktion f mit der Steigung  $m = -3$  und durch den Punkt  $P(2|4)$ .

 $f(x) = m \cdot x + t$  $4 = -3 \cdot 2 + t$  $\rightarrow t = 10$  $\rightarrow$   $f(x) = -3x + 10$ 

- 1) Steigung  $m$  und Punkt  $P$  in  $f(x) = m \cdot x + t$  einsetzen
- 2)  $t$  berechnen
- 3) Geradengleichung angeben

### <span id="page-22-3"></span>**5.4.3.** Geradengleichung aus *t* und *P*

Gesucht ist eine lineare Funktion f, welche die y-Achse bei  $y = 4$  schneidet und durch  $P(2|5)$  verläuft.  $f(x) = m \cdot x + t$ 

 $5 = m \cdot 2 + 4$  $\rightarrow m=\frac{1}{2}$ 2  $\rightarrow$   $f(x) = \frac{1}{2}$  $\frac{1}{2}x + 4$ 

- 1)  $y$ -Achsenabschnitt  $t$  und Punkt  $P$  in  $f(x) = m \cdot x + t$  einsetzen
- 2)  $m$  berechnen
- 3) Geradengleichung angeben

# **Test zum Kapitel 5 Lineare Funktionen**

### **Aufgabe 1:**

Zeichnen Sie die Graphen der linearen Funktionen in ein Koordinatensystem mit  $x \in [-4, 4]$  und  $y \in [-4, 4]$ .

a)  $q_1(x) = 2x + 1$  $f(x) = 2x - 1$  c)  $g_3(x) = -0.5(x - 3)$  d)  $g_4(x) = -x - 2$ 

### **Aufgabe 2:**

Berechnen Sie die Schnittpunkte der Funktionsgraphen aus Aufgabe 1 mit den Koordinatenachsen.

### **Aufgabe 3:**

Berechnen Sie die Schnittpunkte folgender Geraden:

a)  $g_1$  und  $g_4$  b)  $g_2$  und  $g_3$  c)  $g_1$  und  $g_2$ 

### **Aufgabe 4:**

Bestimmen Sie den Wert für t so, dass der Graph der Funktion  $f(x) = -x + t$  den angegebenen Punkt enthält.

a)  $P(1|4)$  b)  $Q\left(\frac{7}{3}\right)$  $\frac{7}{3}\left|0,2\right)$  c)  $R(-1,8|-2,1)$  d)  $S\left(1,9\right|-\frac{7}{8}$  $\frac{1}{8}$ 

### **Aufgabe 5:**

Bestimmen Sie bei der Funktion  $f(x) = mx + 2$  die Steigung m so, dass ihr Graph durch den angegebenen Punkt verläuft.

a)  $A(4|3)$  b)  $B(-2|4)$  c)  $C(3,5|2)$  d)  $D\left(\frac{5}{6}\right)$  $\frac{3}{6}|0\rangle$  e)  $E(-5|-1)$  f)  $F(-3|-5)$ 

### **Aufgabe 6:**

Bestimmen Sie die Gleichung derjenigen linearen Funktion, deren Graph das folgende Punktepaar enthält:

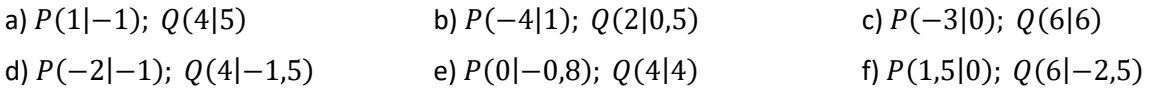

### **Aufgabe 7:**

Stellen Sie folgende Funktionsterme der linearen Funktionen  $h(x)$  auf:

- a) Gesucht ist die Funktion  $h_1$ , die den Punkt  $B(8|6,5)$  enthält und parallel zur x-Achse verläuft.
- b) Die Funktion  $h_2$  besitzt eine Nullstelle bei  $x_0 = -4$  und verläuft parallel zur Winkelhalbierenden des I. /III. Quadranten.
- c) Die Gerade  $h_3$  steht senkrecht auf die Gerade  $f(x) = -\frac{5}{6}$  $\frac{5}{6}x + \frac{5}{6}$  $\frac{5}{6}$  und enthält den Punkt  $T(1|5)$ .
- d) Der Graph der Funktion  $h_4$  besitzt die Steigung  $m=\frac{3}{4}$  $\frac{3}{4}$  und schneidet die  $y$ -Achse bei  $y = -2$ .
- e) Der Graph der Funktion  $h_5$  verläuft parallel zur x-Achse und durch den Punkt  $R(0|a)$ .

### **Aufgabe 8:**

Ein Unternehmen rechnet für die eigene Qualitätskontrolle seiner Ware 90 ct/Stück bei monatlichen Fixkosten (Lohn, Laborgerate etc.) von 2800 €. Der Unternehmensleitung liegt ein Angebot eines externen Kontrolllabors vor, das 1,25 €/Stück verlangt.

Bis zu welcher monatlichen Stückzahl würde sich das "Outsourcen" lohnen?

### **Aufgabe 9:**

Tobias und Mario arbeiten als Krankenpfleger in einer Klinik und beziehen das gleiche Grundgehalt. Zurzeit müssen beide viele Überstunden ableisten. Am Monatsende vergleichen sie ihre Gehaltsabrechnung. Der Bruttolohn von Tobias beträgt 3559 €, der von Mario 3223 €. Tobias hat im laufenden Monat 43 Überstunden, Mario dagegen nur 27 Überstunden gemacht. Stellen Sie die Funktionsgleichung auf, die das Gehalt in Abhängigkeit von der Zahl der geleisteten Überstunden angibt. Berechnen Sie, wie viel die beiden als Grundgehalt bekommen und wie viel für eine geleistete Überstunde bezahlt werden.

### **Lösungen zum Test (Kapitel 5)**

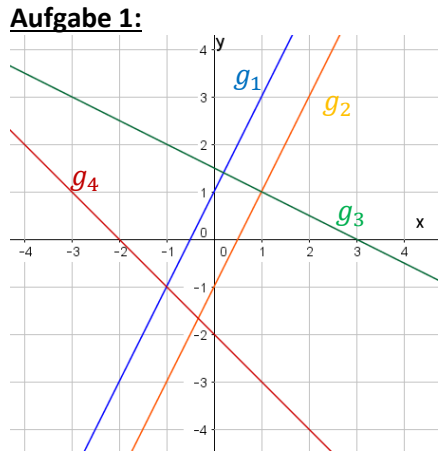

### **Aufgabe 2:**

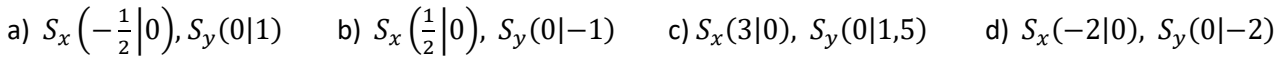

### **Aufgabe 3:**

a)  $S(-1|-1)$  b)  $S(1|1)$  c) kein Schnittpunkt, da parallele Geraden

### **Aufgabe 4:**

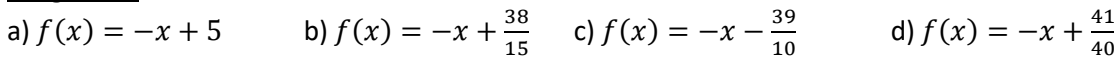

### **Aufgabe 5:**

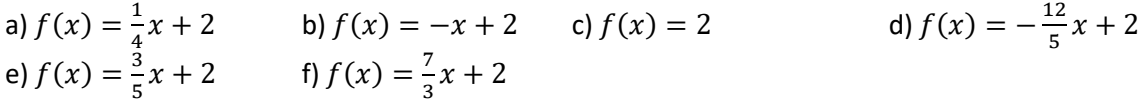

### **Aufgabe 6:**

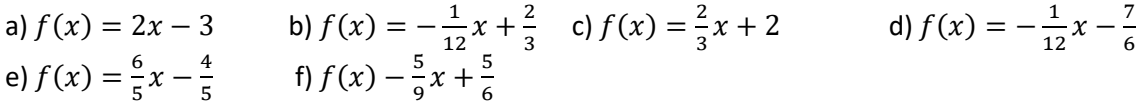

### **Aufgabe 7:**

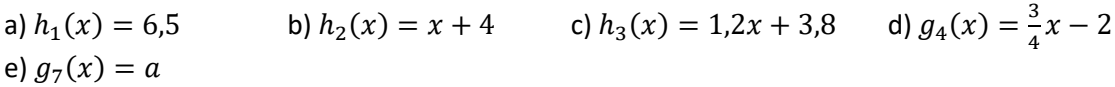

### **Aufgabe 8:**

 $x$ : Anzahl in Stück  $2800 + 0.9x = 1.25x$  $2800 = 0.35x$  $8000 = x$ Das Angebot zum "Outsourcen" lohnt sich bis zu einer Stückzahl von 7999 Stück pro Monat.

### **Aufgabe 9:**

Gegeben:  $P_1(43|3559)$ ,  $P_2(27|3223)$  $m = \frac{3223 - 3559}{37 - 43}$  $\frac{23-3559}{27-43} = -\frac{336}{-16}$  $\frac{330}{-16}$  = 21 (Stundenlohn einer Überstunde)  $P_1(43|3559)$  in die Funktionsgleichung  $y = mx + t$  einsetzen  $3559 = 21 \cdot 43 + t$  $2656 = t$  (Grundgehalt)  $y = 21x + 2656$ 

 $\ddot{\phantom{a}}$ 

### <span id="page-25-0"></span>**6. Lösen von quadratischen Gleichungen**

Gesucht ist die Lösung der Gleichung

$$
ax^2 + bx + c = 0 \text{ mit } a \neq 0
$$

Lösungsformel für quadratische Gleichungen (sog. Mitternachtsformel/MNF)

$$
x_{1,2} = \frac{-b \pm \sqrt{b^2 - 4ac}}{2a}
$$

Beispiel:

Gesucht ist die Lösung der Gleichung:  $\frac{2}{3}$  $\frac{2}{3}x^2 - x - 3 = 0$ 

$$
\Rightarrow a = \frac{2}{3}, b = -1, c = -3
$$

$$
x_{1,2} = \frac{-(-1) \pm \sqrt{(-1)^2 - 4 \cdot \frac{2}{3} \cdot (-3)}}{2 \cdot \frac{2}{3}} \Rightarrow \begin{cases} x_1 = 3 \\ x_2 = -\frac{3}{2} \end{cases}
$$

Der Term unter der Wurzel wird Diskriminante D genannt. Sie gibt die Anzahl der Lösungen an.

$$
D=b^2-4ac
$$

 $Fall 1: D > 0$  => es existieren zwei Lösungen  $Fall 2: D = 0$  => es existiert genau eine Lösung Fall  $3: D < 0$  => es gibt **keine** Lösung

#### **Sonderfälle zum Lösen von quadratischen Gleichungen:**

1. Ausklammen:  
\nwenn 
$$
c = 0 \Rightarrow ax^2 + bx = 0
$$
  
\nz. B.  $\frac{1}{3}x^2 - \frac{4}{3}x = 0$   
\n $x \cdot (\frac{1}{3}x - \frac{4}{3}) = 0$   $x_1 = 0$   
\n $\frac{1}{3}x - \frac{4}{3} = 0$   $1 + \frac{4}{3}$   
\n $\frac{1}{3}x = \frac{4}{3}$   $1 : \frac{1}{3}$   
\n $x_2 = 4$ 

# 1)  $x$  ausklammern 2)  $x_1 = 0$ 3) Rest nach  $x$  auflösen

1) Nach  $x^2$  auflöschen 2) Wurzel ziehen

vergessen!

Achtung: negative Lösung nicht

#### **2. Wurzelziehen:**

wenn  $b = 0 \Longrightarrow ax^2 + c = 0$ z. B.  $\frac{7}{12}x^2 - \frac{7}{3}$  $\frac{7}{3} = 0$   $1 + \frac{7}{3}$  $\begin{array}{cccc} 3 & 2 & 1 & 3 \\ 7 & 2 & 7 & 7 \end{array}$  $\frac{7}{12}x^2 = \frac{7}{3}$  $\frac{7}{3}$  |: $\frac{7}{12}$ 12  $x^2 = \frac{1}{4}$  $\frac{1}{4}$  |  $\sqrt{}$  $x_1 = 2$   $x_2 = -2$ 

z.B. 
$$
-\frac{2}{3}x^2 - 9 = 0
$$
  $|+9$   
\n $-\frac{2}{3}x^2 = 9$   $|:(-\frac{2}{3})|$   
\n $x^2 = -\frac{27}{2}$   $4$  Chtung: Wurzelziehen nicht möglich, da hier  $x^2 < 0$ !  
\n $\rightarrow$  keine Lösung

# **Test zum Kapitel 6 Lösen quadratischer Gleichungen**

Geben Sie die Lösungen für folgende Gleichungen an! Nutzen Sie jeweils die sinnvollste Lösungsstrategie!

| 1)  | $0,5x^2 - 1,5x = 0$                                 | 16) | $12x^2 - 4x = 0$                         |
|-----|-----------------------------------------------------|-----|------------------------------------------|
| 2)  | $2x^2 - 1 = 0$                                      | 17) | $3x^2 - 9x + 6 = 0$                      |
| 3)  | $x^2 + x - 12 = 0$                                  | 18) | $6x^2 - 54 = 0$                          |
| 4)  | $4x^2 - 3x + \frac{1}{2} = 0$                       | 19) | $5x^2 = 20$                              |
| 5)  | $5x^2 - 4x = 0$                                     | 20) | $\frac{1}{4}x^2 + \frac{1}{3}x - 11 = 0$ |
| 6)  | $-\frac{1}{6}x^2 - \frac{1}{3}x + \frac{21}{2} = 0$ | 21) | $-\frac{5}{6}x^2 + \frac{3}{4}x = 0$     |
| 7)  | $x^2 - 2x = 0$                                      | 22) | $-7x^2 = 7x$                             |
| 8)  | $x^2 + 7x - 12 = 0$                                 | 23) | $0,4x^2 - 4 = 0$                         |
| 9)  | $x^2 = 8$                                           | 24) | $23x - 46x^2 = 0$                        |
| 10) | $-7x^2 = 7$                                         | 25) | $x^2 + x = -1$                           |
| 11) | $\frac{1}{3}x^2 - 2x + 3 = 0$                       | 26) | $5x^2 + 0,4x = 17,29$                    |

 $\frac{1}{3}x - 11 = 0$  $\frac{5}{6}x^2 + \frac{3}{4}$  $\frac{3}{4}x = 0$  $x(x - 8) = -12$ 

$$
\begin{array}{c} 12 \text{ } 3 \\ 12 \text{ } 3 \\ 30 \text{ } 3x^2 - 5x = -2 \end{array}
$$

en Egzungg Lösungsweg aufgen  $A_0 = 3x$  ,  $A_1 = 3$ ,  $A_2 = 0$  $S^2 = -\sqrt{0.25} = -\sqrt{0.25} = -\sqrt{0.25}$  $3)$  MME  $x_1 = -4, x_2 = 3$  $\frac{c}{\tau} = \frac{1}{\tau}x$  dividend to  $\frac{c}{\tau}$  $\frac{\overline{v}}{\overline{v}} = z_x \cdot \frac{z}{\overline{v}}$  $\mathcal{V}$  $B'0 = zx$ ,  $0 = r^2x$  m and manifology  $B'0 = z^2$  $\Delta = \frac{z}{x} + \frac{z}{y} = \frac{z}{y}$  >  $\Delta x = -\frac{z}{y}$  $1 / 2 = 7x$   $\pi$  and  $2 \pi$  and  $2 \pi$  $\frac{c}{\lambda}$  =  $\frac{1}{\lambda}$  x =  $\frac{1}{\lambda}$  x  $\frac{z}{\angle 6} + \frac{z}{\angle}$  $\frac{z}{4}$  –  $=$   $z \chi \frac{z}{460}$  $\frac{z}{\angle 6} - \frac{z}{\angle}$ 2  $B/\gamma - z^2 x'$  3√ = <sup>1</sup> $x$  uəyəizləzun (6 es existiert keine Lösung MNF 25) es existiert keine Lösung Wurzelziehen 10)  $\mathbf{x}_1 = \mathbf{x}$  and  $\mathbf{x}_2 = \mathbf{x}$  and  $\mathbf{x}_3 = \mathbf{x}$  $7'0 - 2^{x'}0 = 12$  Mysquare 12  $X^{\overline{1}} = -I + \sqrt{2}$ ,  $X^{\overline{2}} = -I - \sqrt{2}$  $\Phi \Phi + \Delta \Phi = \Phi + \Delta \Phi + 4\Phi$  $Z - z^2 = 7x$  wurzelziehen  $x^2 = 5$ ,  $z^2 = -7$ 

**Lösungen:**

Thus, 
$$
C = 5x
$$
,  $C = 1x$ , and  $C = 2x$ ,  $C = 1x$ ,  $C = 2x$ ,  $C = 2x$ ,  $C = 2x$ ,  $C = 2x$ ,  $C = 2x$ ,  $C = 2x$ ,  $C = 2x$ ,  $C = 2x$ ,  $C = 2x$ , and  $C = 2x$ , and  $C$ 

# <span id="page-27-0"></span>**7. Quadratische Funktionen**

### *7.1. Graphen der quadratischen Funktionen - Scheitelpunktform*

<span id="page-27-1"></span>Den Graphen einer quadratischen Funktion nennt man **Parabel.** Normalparabel:

Die einfachste quadratische Funktion ist

 $f(x) = x^2$ 

deren Funktionsgraph bezeichnet man als Normalparabel.

### Scheitel:

Den tiefsten Punkt bzw. den höchsten Punkt einer Parabel bezeichnet man als Scheitelpunkt  $S$ . Hier:  $S(0|0)$ 

### Verschiebungen der Normalparabel:

Durch die Veränderung des Funktionsterms kommt es zu einer Verschiebung der Normalparabel.

$$
f(x) = (x - x_S)^2 + y_S
$$

 $x<sub>S</sub>$  gibt die Verschiebung in x-Richtung an  $y_S$  gibt die Verschiebung in y-Richtung an

Die Koordinaten des Scheitels kann man direkt aus dem Funktionsterm ablesen

 $S(x_S|y_S)$ 

Beispiele:

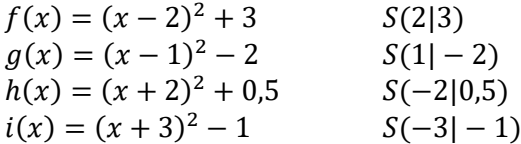

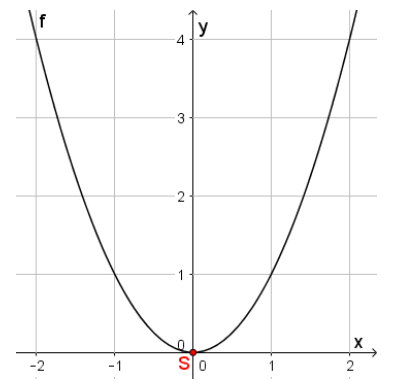

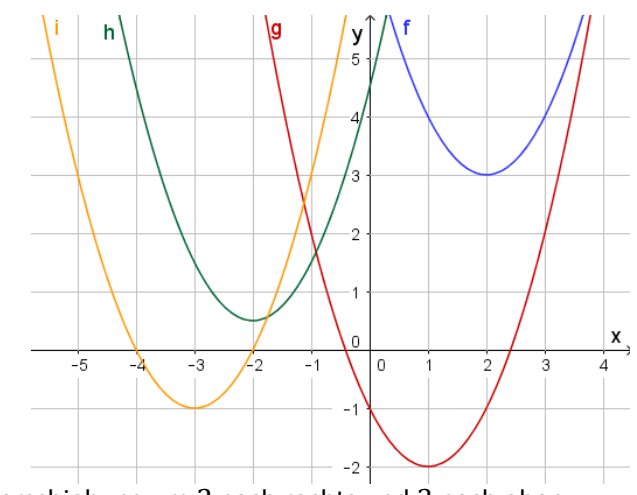

Verschiebung um 2 nach rechts und 3 nach oben Verschiebung um 1 nach rechts und 2 nach unten Verschiebung um 2 nach links und 0,5 nach oben Verschiebung um 3 nach links und 1 nach unten

### Öffnungsfaktor:

Eine quadratische Funktion der Form  $f(x) = a(x - x_s)^2 + y_s$  mit  $a \neq 0$  wird als Scheitelpunktform bezeichnet. Der Öffnungsfaktor  $a$  gibt dabei an, wie weit und ob die Parabel nach oben oder unter geöffnet ist.

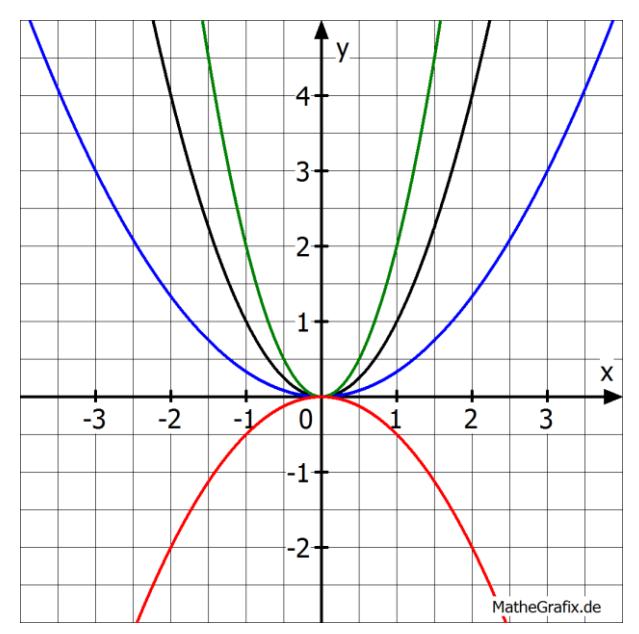

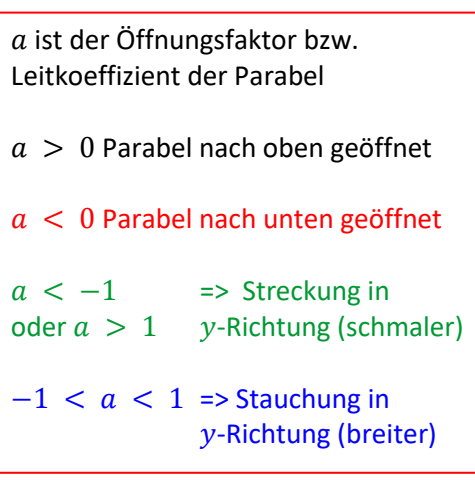

### <span id="page-28-0"></span>*7.2. Allgemeine Form und Schnittpunkte*

Durch das Ausmultiplizieren der Scheitelpunktform  $f(x) = a(x - x_s)^2 + y_s$  erhält man die allgemeine Form der der quadratischen Funktion:

$$
f(x) = ax^2 + bx + c
$$

Der Öffnungsfaktor  $a \neq 0$  bleibt dabei gleich und gibt wieder die Öffnungsbreite an und ob die Parabel nach oben oder unten geöffnet ist.

### <span id="page-28-1"></span>**7.2.1. Schnittpunkte mit der -Achse**

### Beispiel:

Gesucht ist der Schnittpunkt der Funktion  $f$  mit  $f(x) = -30x^2 + 14x + 44$  mit der y-Achse.

$$
f(0) = 44 \qquad \Rightarrow \qquad S_{y}(0|44)
$$

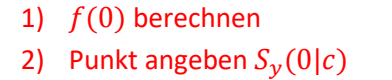

### <span id="page-28-2"></span>**7.2.2. Schnittpunkt mit der -Achse**

### Beispiel:

Ansatz:  $f(x) = 0$ 

Gesucht sind die Schnittpunkte der Funktion  $f$  mit  $f(x) = -30x^2 + 14x + 44$  mit der x-Achse.

$$
\Rightarrow -30x^2 + 14x + 44 = 0
$$
  
\n
$$
x_{1,2} = \frac{-14 \pm \sqrt{14^2 - 4 \cdot (-30) \cdot 44}}{2 \cdot (-30)}
$$
  
\n
$$
x_1 = -1 \qquad x_2 = \frac{22}{15} \qquad \text{(Nullstellen)}
$$
  
\n
$$
N_1(-1|0) \qquad N_2\left(\frac{22}{15}|0\right)
$$

1) 
$$
f(x) = 0
$$
  
\n2) Nullstellen berechnen durch:  
\n- Mitternachtsformel  
\n- Ausklammen  
\n- Wurzelziehen  
\n3) Punkte angeben  $N_1(x_1|0)$  und  $N_2(x_2|0)$ 

### <span id="page-28-3"></span>**7.2.3. Schnittpunkte von quadratischen Funktionen**

### **Aufgabe:**

Gesucht sind die Schnittpunkte der Funktion  $f$  und  $g$  mit den Funktionsgleichungen  $f(x) = 2x^2 - 4x + 1$ und  $g(x) = x^2 + 3x - 5$  mit  $x \in \mathbb{R}$ 

 $f(x) = g(x)$  $2x^2 - 4x + 1 = x^2 + 3x - 5$  $2x^2 - x^2 - 4x - 3x + 1 + 5 = 0$  $x^2 - 7x + 6 = 0$  $x_{1,2} = \frac{-(-7) \pm \sqrt{(-7)^2 - 4 \cdot 6 \cdot 1}}{2 \cdot 1}$ 2⋅1  $\Rightarrow$  x-Werte der Schnittpunkte:  $x_1 = 1$  und  $x_2 = 6$ y-Werte der Schnittpunkte:  $f(1) = -1$  und  $f(6) = 49$ 

Schnittpunkte:  $S_1(1|-1)$ ;  $S_2(6|49)$ 

- 1)  $f(x) = g(x)$
- 2) Alles auf eine Seite bringen
- 3) Gleichung lösen:
	- Mitternachtsformel
	- Ausklammern
	- Wurzelziehen
- 4) Schnittpunkte angeben

### <span id="page-29-0"></span>*7.3. Die Linearfaktorform / Produktform*

Eine quadratische Funktion kann entweder zwei, eine oder keine Nullstelle besitzen. Die Diskriminante D der Mitternachtsformel gibt Aufschluss über die Anzahl der Nullstellen:

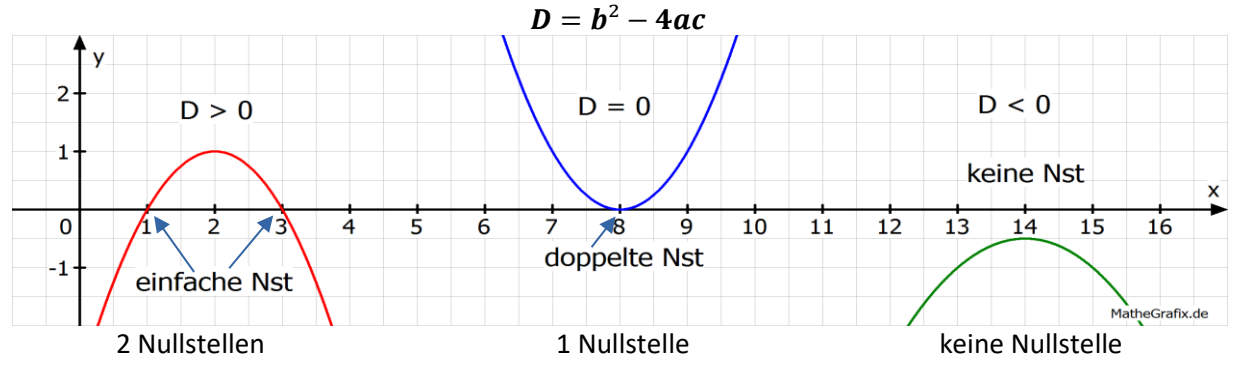

**Falls** eine quadratische Funktion Nullstellen besitzt, lässt sie sich in **Linearfaktorform (Produktform)** schreiben.

Der Vorteil der Linearfaktorform ist, dass die Nullstellen direkt abgelesen werden können!

Formel: 
$$
f(x) = a(x - x_1)(x - x_2)
$$

\nÖffnungsfaktor/Leit-  
\nkoeffizient der Parabel (wie bei der Normalform und der Scheitelpunktform)

### Beispiele:

1)  $f_1(x) = 2(x-3)(x-4)$  die Nullstellen befinden sich bei  $x_1 = 3$ ,  $x_2 = 4$ 2)  $f_2(x) = -3(x + 2)(x - 6)$  die Nullstellen befinden sich bei  $x_1 = -2$ ,  $x_2 = 6$ 

Aufgabe:

Gesucht ist die Linearfaktorform der Funktion  $h(x) = 2x^2 + 4x - 6$  $h(x) = 0$  $x_{1/2} = \frac{-4 \pm \sqrt{4^2 - 4 \cdot 2 \cdot (-6)}}{2 \cdot 2}$  $\frac{x^2-4(2-6)}{2 \cdot 2}$   $\rightarrow x_1 = 1$  und  $x_2 = -3$  $h(x) = 2 \cdot (x - 1)(x - (-3)) = 2(x - 1)(x + 3)$ 

- 1) Nullstellen berechnen: MNF, Ausklammern, Wurzelziehen 2) Nullstellen in Linearfaktorform  $f(x) = a(x - x_1) \cdot (x - x_2)$  einsetzen
- 3) Öffnungsfaktor  $a$  aus allg. Form abschreiben

### <span id="page-29-1"></span>*7.4. Scheitel berechnen*

Beispiel:

Gesucht ist der Scheitel der Funktion  $f(x) = 2x^2 - 3x + 2$ 

$$
x_S=-\frac{b}{2a}
$$

$$
x_S = -\frac{-3}{2 \cdot 2} = \frac{3}{4}
$$
  
\n
$$
y_S = f\left(\frac{3}{4}\right) = 2 \cdot \left(\frac{3}{4}\right)^2 - 3 \cdot \frac{3}{4} + 2 = \frac{7}{8}
$$
  
\n
$$
\Rightarrow S = (x_S|y_S) = \left(\frac{3}{4}\right)\frac{7}{8}
$$

- 1) x-Wert des Scheitels berechnen:  $x_S = -\frac{b}{2}$  $2a$ 2) bekannten  $x_S$  Wert in Funktion
	- einsetzen und  $y_s$  berechnen:  $y_S = f(x_S)$
- 3) Scheitel angeben:  $S(x_S|y_S)$

3) Lösungsformel (MNF,

<span id="page-30-0"></span>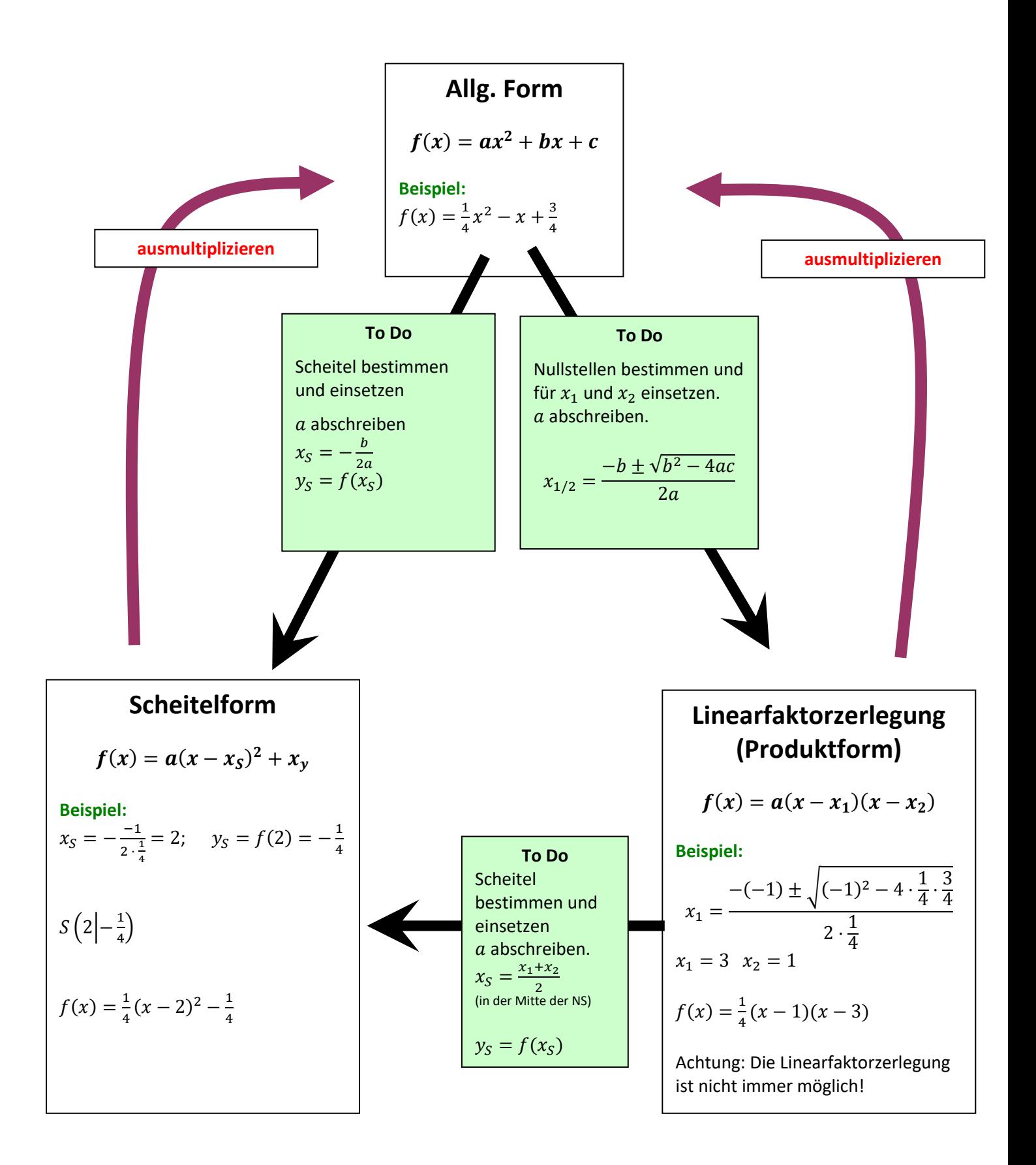

### <span id="page-31-0"></span>*7.6. Bestimmung der Wertemenge einer quadratischen Funktion*

Die Wertemenge einer Funktion bezeichnet alle y-Werte, die man bei einer Funktion erhalten kann, wenn man die erlaubten  $x$ -Werte einsetzt.

### **Aufgabe:**

Bestimmen Sie die Wertemenge der Funktion  $f(x) = x^2 - 2x - 3; x \in \mathbb{R}$ 

*Vorgehensweise:*

1.) Berechnen Sie den Scheitelpunkt der Funktion  $x_S = -\frac{-2}{2.1}$  $\frac{-2}{2\cdot 1} = 1;$   $f(1) = -4$   $\rightarrow S(1|-4)$ 

2.) Fertigen Sie eine Grobskizze der Parabel an. Dabei muss zunächst der Scheitel in ein Koordinatensystem eingezeichnet werden. Anschließend überlegt man, ob die Parabel nach oben oder unten geöffnet ist und trägt dies dann in die Skizze ein.

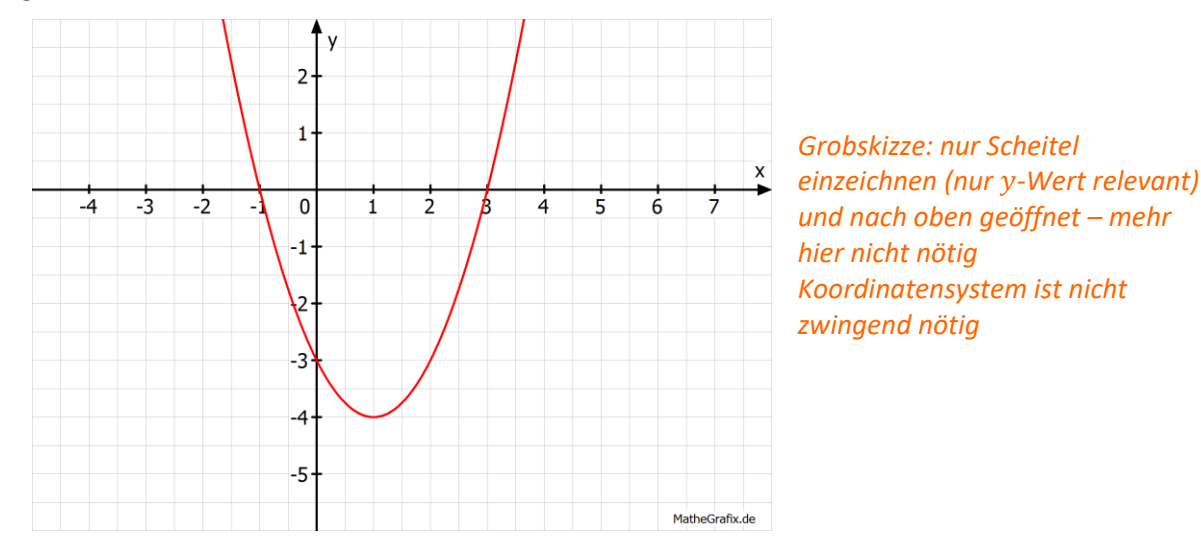

3.) Lesen Sie aus der Skizze die Wertemenge ab!  $W_f = [-4; \infty]$ 

Beispiel:  $f(x) = -8x^2 + 4x - 1$ 

- 1) Scheitelpunkt berechnen  $x_S = -\frac{b}{2}$  $\frac{b}{2a} = -\frac{4}{2(1-a)}$  $rac{4}{2 \cdot (-8)} = \frac{1}{4}$  $\frac{1}{4}$   $y_S = f\left(\frac{1}{4}\right)$  $\frac{1}{4}$  $= -\frac{1}{2}$  $\frac{1}{2}$   $\rightarrow$   $S\left(\frac{1}{4}\right)$  $\frac{1}{4}$  -  $\frac{1}{2}$  $\frac{1}{2}$ 2) Skizze: Öffnungsfaktor  $a = -8 < 0$   $\rightarrow$  Parabel nach unten geöffnet
- 
- 3)  $W_f = ]-\infty; -\frac{1}{2}$  $\frac{1}{2}$ ]

- Hinweise zur Intervallschreibweise:
	- Klammer nach innen  $[-2, 9]$ : Grenzen  $x_1 = -2$  und  $x_2 = 9$  sind im Intervall enthalten
	- Klammer nach außen ] 2; 9[: Grenzen  $x_1 = -2$  und  $x_2 = 9$  sind im Intervall nicht enthalten
	- $-\infty$  und + ∞ werden immer ausgeschlossen z.B.: [-4; ∞[ bzw. ] ∞; 2]

### <span id="page-32-0"></span>*7.7. Zeichnen von Parabeln*

Damit eine Parabel korrekt gezeichnet werden kann, **muss** der Scheitel berechnet werden. Oft ist es nützlich auch die Nullstellen zu ermitteln.

### **Aufgabe:**

Zeichnen Sie die Funktion  $f$  mit der Funktionsgleichung  $f(x) = 2x^2 + x - 1$  für  $-2 \le x \le 2$  in ein Koordinatensystem.

Gehen Sie folgendermaßen vor:

#### **1. Nullstellen berechnen**

$$
f(x) = 0
$$
  
\n
$$
x_{1,2} = \frac{-1 \pm \sqrt{1^2 - 4 \cdot 2 \cdot (-1)}}{2 \cdot 2}
$$
  
\n
$$
\Rightarrow x_1 = -1 \text{ und } x_2 = \frac{1}{2}
$$

#### **2. Scheitel berechnen**

$$
x_S = -\frac{b}{2a} = -\frac{1}{2 \cdot 2} = -\frac{1}{4}
$$
  
\n
$$
y_S = f(x_S) = 2 \cdot \left(-\frac{1}{4}\right)^2 + \left(-\frac{1}{4}\right) - 1 = -\frac{9}{8} \implies S\left(-\frac{1}{4}\right) - \frac{9}{8}
$$

### **3. Zeichnen**

Markieren Sie den Scheitel und die Nullstellen in einem Koordinatensystem und tragen Sie falls notwendig (mithilfe einer Wertetabelle) weitere Punkte ein.

Nicht vergessen die Funktion im gesamten Bereich (laut Aufgabe) zeichnen!!!

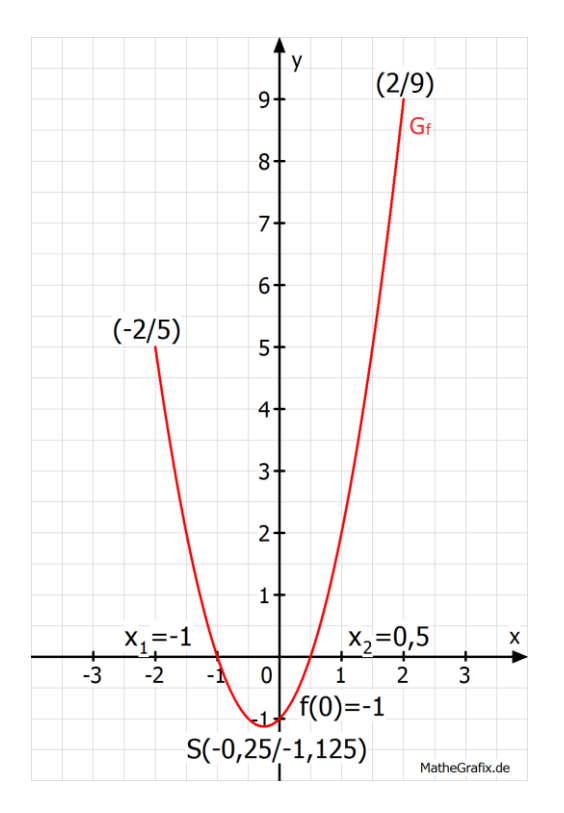

# **Test zum Kapitel 7 quadratische Funktionen**

### **Aufgabe 1:**

Berechnen Sie die Schnittpunkte mit den Koordinatenachsen.

a) 
$$
f(x) = x^2 + 3x - 54
$$
  
\nb)  $f(x) = x^2 + 19x + 78$   
\nc)  $f(x) = x^2 + 8x + 16$   
\nd)  $f(x) = \sqrt{2}x^2 + \sqrt{18}$   
\ne)  $f(x) = 4x^2 + 2x$   
\nf)  $f(x) = x(x - 4) - 6(x - 4)$   
\ng)  $f(x) = -(x - 3)^2 + 2x^2$   
\nh)  $f(x) = \sqrt{3}x^2 + \sqrt{3} - 3x$   
\ni)  $f(x) = -\sqrt{7}x^2 + 14x + 2\sqrt{7}$ 

### **Aufgabe 2:**

Bestimmen Sie den Scheitel der Parabel.

a)  $f(x) = -\frac{1}{4}$  $\frac{1}{4}x^2 + 4x - 7$  b)  $f(x) = \frac{1}{9}$  $\frac{1}{9}x^2 + \frac{2}{3}$  $\frac{2}{3}x + 1$  c)  $f(x) = -(x + 2)^2 - 3$ d)  $f(x) = 3(x-2)(x+1)$  e)  $f(x) = -0.5x^2 + 2x - 1$  f)  $f(x) = 2x(x+2)$ 

### **Aufgabe 3:**

Berechnen Sie (soweit möglich) die noch fehlenden Formen der quadratischen Funktionen.

Normalform

\na) 
$$
f(x) = x^2 - 10x + 12
$$

\nb)  $f(x) = (x + 1.5)^2 + 1.75$ 

\nc)  $f(x) = (x - 3)^2 - 11$ 

\nd)  $f(x) = \frac{1}{4}x^2 + \frac{1}{2}x + \frac{5}{4}$ 

\ne)  $f(x) = \frac{1}{4}x^2 + \frac{1}{2}x + \frac{5}{4}$ 

### **Aufgabe 4:**

Bestimmen Sie die Wertemenge der folgenden Funktionen.

a)  $f(x) = -\frac{1}{7}$  $\frac{1}{7}x^2 + 5x - 1,5$  b)  $k(x) = 2x^2 - \frac{1}{2}$  $\frac{1}{2}x + 1$  c)  $g(x) = -\frac{1}{3}$  $\frac{1}{3}(x^2+2x)+\frac{2}{3}$ 3

### **Aufgabe 5:**

Bestimmen Sie die Schnittpunkte folgender Funktionen.

a)  $f(x) = 2x^2 - 2x + 3$  und  $g(x) = x^2 - x + 5$ b)  $f(x) = 4x^2 + 5x - 3$  und  $g(x) = 3x^2 + 6x - 3$ 

### **Aufgabe 6:**

Ein Ball wird vertikal nach oben geworfen. Folgende Funktion stellt die Höhe  $h$  (in  $m$ ) in Abhängigkeit von der Zeit t (in s) nach dem Abwurf dar:  $h(t) = 36t - 2t^2$ mit  $t \ge 0$ 

a) Bestimmen Sie den Zeitpunkt, an dem der Ball am weitesten vom Boden entfernt ist!

b) Berechnen Sie die maximale Höhe, welche der Ball erreicht!

c) Bestimmen Sie die Zeitdauer in der der Ball in der Luft ist!

### **Aufgabe 7:**

Ein Autofahrer fährt mit einem Auto bergab und betätigt die Bremsen. Die Geschwindigkeit  $v$  des Autos in m  $\frac{n}{s}$ ,  $t$  Sekunden nachdem die Bremsen betätigt wurden ist gegeben mit  $v(t) = -\frac{1}{2}$  $\frac{1}{2}t^2 + \frac{1}{2}$  $\frac{1}{2}t + 15$  mit  $t \ge 0$ .

a) Bestimmen Sie die Geschwindigkeit des Autos, als der Fahrer die Bremsen betätigt.

b) Bestimmen Sie, nach wie vielen Sekunden das Auto seine maximale Geschwindigkeit erreicht hat! Interpretieren Sie das Ergebnis im Sachzusammenhang!

c) Bestimmen Sie die maximale Geschwindigkeit?

d) Bestimmen Sie den Zeitpunkt, an dem das Auto zum Stehen kommt!

### **Lösungen zum Test (Kapitel 7)**

**Aufgabe 1:**

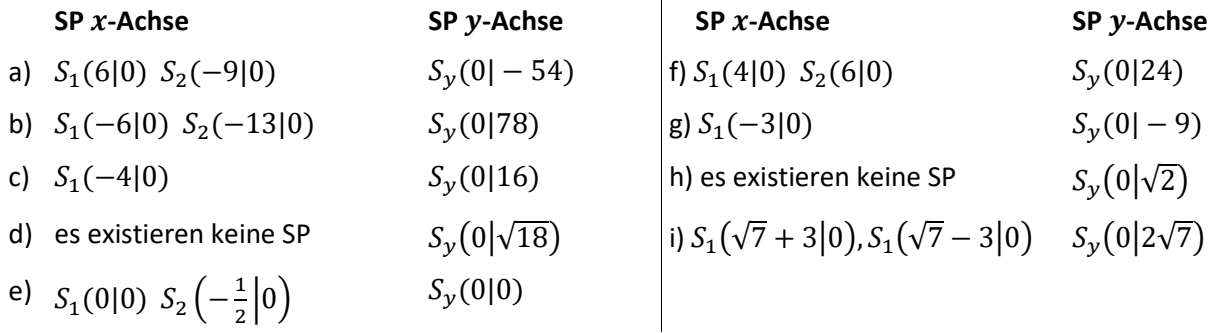

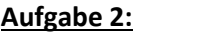

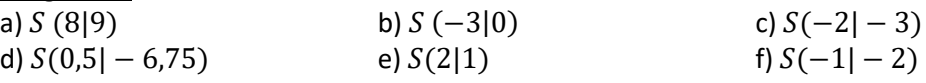

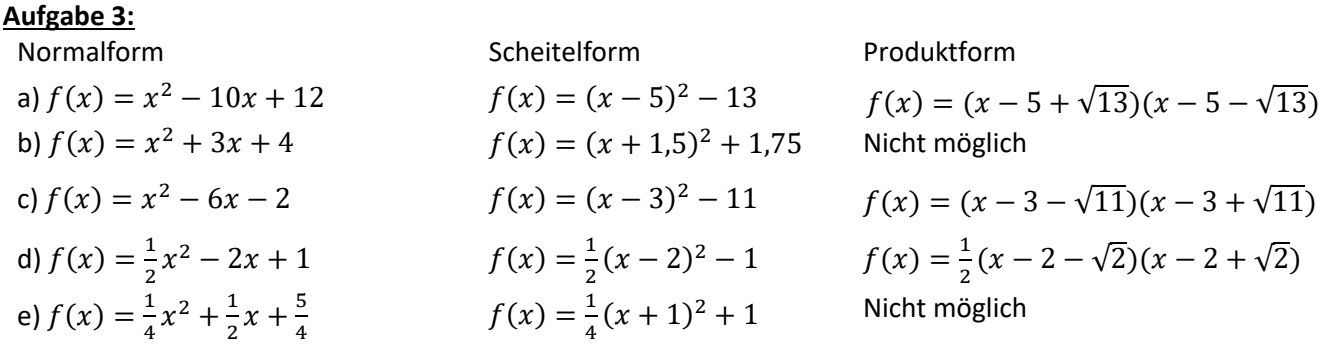

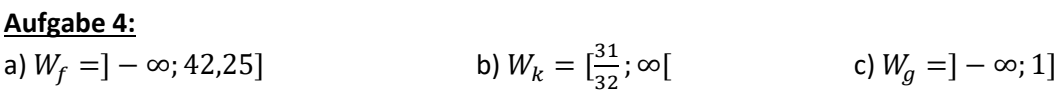

### **Aufgabe 5:** a)  $S_1(-1|7)$ ;  $S_2(2|7)$  b)  $S_1(0|-3)$ ;  $S_2(1|6)$

### **Aufgabe 6:**

a)  $h(t) = 36t - 2t^2$ mit  $a = -2$  und  $b = 36$ da  $a < 0$   $\rightarrow$  Graph nach unten geöffnet max. Höhe daher am Scheitel:  $\rightarrow$  x-Wert des Scheitelpunkts bestimmen:

$$
t_{S} = -\frac{b}{2a} = -\frac{36}{2 \cdot (-2)} = 9
$$

A: Nach 9 Sekunden ist der Ball am weitesten vom Boden entfernt.

b)  $y$ -Wert des Scheitels:  $h(9) = 162$ A: Die maximale Höhe beträgt  $162 m$ .

c) Der Ball trifft auf den Boden bei  $h(t) = 0$  $36t - 2t^2 = 0$  $2t(18 - t) = 0$  $\rightarrow t_1 = 0$  und  $t_2 = 18$ 

A: Der Ball fällt nach 18 Sekunden wieder auf den Boden.

**Aufgabe 7:** a)  $v(t) = -\frac{1}{2}$  $\frac{1}{2}t^2 + \frac{1}{2}$  $\frac{1}{2}t + 15$  $t = 0 \to v(0) = 15$ A: Das Auto hatte eine Geschwindigkeit von 15  $\frac{m}{s}$ .

b) da  $a < 0$   $\rightarrow$  Graph nach unten geöffnet  $\rightarrow$  Scheitel ist höchster Punkt:

$$
x_S = -\frac{b}{2a} = -\frac{\frac{1}{2}}{2\cdot\left(-\frac{1}{2}\right)} = 0.5
$$

A: Die maximale Geschwindigkeit wird nach 0,5 Sek erreicht, da das Auto bergab fuhr beschleunigte es, die Geschwindigkeit nahm als gebremst wurde trotzdem für kurze Zeit zu.

c) y-Wert des Scheitels bestimmen

$$
v(0,5) = 15,125 \frac{h}{s}
$$

 $v(0,5) = 15{,}125 \frac{m}{s}$ <br>A: Die maximale Geschwindigkeit betrug 15,125 $\frac{m}{s}$ .

d) Auto kommt zum Stehen  $\rightarrow$  Geschwindigkeit =  $0 \rightarrow v(t) = 0$ 

 $v(t) = -\frac{1}{2}$  $\frac{1}{2}t^2 + \frac{1}{2}$  $\frac{1}{2}t + 15 = 0$   $\rightarrow$   $t_{1/2} = \frac{-\frac{1}{2}}{1}$  $rac{1}{2} \pm \sqrt{\frac{1}{2}}$  $\left(\frac{1}{2}\right)^2 - 4 \cdot \left(-\frac{1}{2}\right)$  $(\frac{1}{2}) \cdot 15$  $2 \cdot (-\frac{1}{2})$  $\frac{1}{2}$  $t_1 = 6$  (und  $t_2 = -5$  *nicht relevant, da*  $-5 \notin D_v$ )

A: Nach 6 Sek. kommt das Auto zum Stehen.